Republic of Iraq Ministry of Higher Education & Scientific Research Supervision and Scientific Evaluation Directorate Quality Assurance and Academic Accreditation

# Academic Program Specification Form For The Academic

Universitiy: Middle Technical College : Technical Kut Department : Surveying Techniques Date Of Form Completion : /

Dean's Name Dr. mahdi farhan

171

Date :

Dean's Assistant For Scientific Affairs Dr. Khalied yassen zakair Date: / / Sianature

Head of Department

Head of Department Hussein Hafudh Humaish Date : / / Signature

Quality Assurance And University Performance Manager Date : / / Signature

المعة التقنية الوسطي

# **TEMPLATE FOR PROGRAMME SPECIFICATION**

### HIGHER EDUCATION PERFORMANCE REVIEW: PROGRAMME REVIEW

### **PROGRAMME SPECIFICATION**

This Programme Specification provides a concise summary of the main features of the programme and the learning outcomes that a typical student might reasonably be expected to achieve and demonstrate if he/she takes full advantage of the learning opportunities that are provided. It is supported by a specification for each course that contributes to the programme.

| 1. Teaching Institution           | Central Technical University - Technical Institute Cote                  |
|-----------------------------------|--------------------------------------------------------------------------|
| 2. University Department/Centre   | Surveying Technologies Department                                        |
| 3. Programme Title                | Diploma in Accounting / accounting department techniques techniques      |
| 4. Title of Final Award           | Technical Diploma                                                        |
| 5. Modes of Attendance offered    | Semester first and second for the academic year 2020-2021                |
| 6. Accreditation                  | Global accounting standards Almndmat                                     |
| 7. Other external influences      | The views of experts in the corresponding foreign universities Sectional |
| 8. Date of production/revision of | 2021/6/1                                                                 |
| this specification                |                                                                          |

### 9. Aims of the Programme

Introduce the student to the most important foundations and principles of surveying. Preparing graduates to work in the public and private sectors, characterized by high skill in the use of instrumentation, theodolite and total station. It includes laboratories: ground survey - aerial survey - geological laboratory. Map lab • Qualifying the student to obtain a technical diploma in surveying techniques, enabling him to work in the public and private sectors as a surveyor

10. Learning Outcomes, Teaching, Learning and Assessment Methods

| A. Knowledge and Understanding                                                                         |
|----------------------------------------------------------------------------------------------------|
| . A1- To know the most important principles and concepts of space.                                     |
| A 2- To identify the main functions of the surveyor.                                                   |
| A 3- To explain the concepts of space                                                                  |
| A4- To apply the concepts of space with real examples and case studies.                                |
| A 5- To analyze the validity of survey theories with practical reality.                                |
| To A 6- express his opinion in terms of cadastral concepts                                             |
| B. Subject-specific skills                                                                             |
| . B 1 - Interaction skills: Possessing the ability to communicate with the subject's                   |
| professor and colleagues.                                                                              |
| B 2 - Diagnostic skills: the ability to diagnose spatial theories and their realistic                  |
| applications.                                                                                          |
| B 3 - Analytical skills: the ability to analyze cadastral concepts and the relationships between them. |
|                                                                                                    |
|                                                                                                    |
|                                                                                                    |
| Teaching and learning methods                                                                          |
| l - lectures.                                                                                          |
| 2 - discussion and dialogue.                                                                           |
| 3 - Questions enrichment.                                                                              |
| 4 - direct questioning.                                                                                |
| Assessment methods                                                                                     |
|                                                                                                    |
| 1 - questions of right and wrong.                                                                      |
| 2 - multiple choice questions                                                                          |
| 3 - questions clarifications.                                                                          |
| 4 - duties.                                                                                            |
| 5 - self-assessment.                                                                                   |
|                                                                                                    |
| 6 - tests (monthly, quarterly, and the final).                                                         |
| C Thinking Skills                                                                                      |
| C. Thinking Skills<br>C1. Put forward new ideas on the subject by the student and provide the subject  |
| and give solutions.                                                                                    |
| C2. Differentiate between the problems and explains and analyzes the                                   |
| phenomena and problems.                                                                                |
| C3. Simple thinking (the ability to examine and assess the topics).                                    |
| C4 Critical thinking: (the ability to critique and highlight topics and test them).                    |
| C5. Creative thinking (the ability to produce new accounting ideas).                                   |
|                                                                                                    |
| Teaching and Learning Methods                                                                          |
|                                                                                                    |
| 1 - Using the method of lecture and active participation of the students.                              |
| 2 - Use the style of question and answer and form working groups to resolve                            |
| accounting problems.                                                                                   |
|                                                                                                    |
| 3 - student participation in the presentation of ideas for cases of accounting and                     |

develop solutions to them.

Assessment methods

- 1 a variety of tests (daily, monthly, quarterly, final)
- 2 oral tests.
- 3 Duties.
- 4 graduation projects.

D. General and Transferable Skills (other skills relevant to employability and personal development)

D1. The use of references and terminology skills.

D2. Skills in data on the subject collection and analysis.

D3. Collection and analysis of Abianat accounting concepts and how to use them in organizations skills.

D4. Training and personal development on how to apply accounting concepts in various fields skills.

D5 - The preparation of the appropriate accounting concepts for use in various fields skills.

Teaching and Learning Methods

1 -Use the direct method of lecture and discussion.

2 -Use the style of question and answer.

3 -Specialized reports through electronic accounting (online)

Assessment Methods

1 - Questions of objectivity and are divided into: a multi-test questions or questions of right and wrong and the interview questions.

2 - self-assessment and evaluation of the colleague.

3 - tests include:

A - achievement tests associated with the structural plans and teaching.

B - Final achievement tests include:

• Final monthly tests at the end of each month semester.

• Final tests quarterly end of the semester.

• Final final tests at the end of the school year.

| 11. Program | me Structure                |                                             |                  |   |
|-------------|-----------------------------|---------------------------------------------|------------------|---|
| Level/Year  | Course or<br>Module<br>Code | Course or Module<br>Title                   | Credit<br>Rating |   |
| first       |                             | Surveying                                   | 4                | 6 |
| first       |                             | Aerial Photogrammetry                       | 2                | 3 |
| first       |                             | Mathematics and Spherical<br>Trigonometry - | 2                | _ |

| first  | remote                                     | sensing 2 - 2            |   |
|--------|--------------------------------------------|--------------------------|---|
|        |                                            |                          | _ |
| first  | Earth's surface                            | science 1 - 1            |   |
|        |                                            |                          |   |
| first  | C                                          | Calculators 2            | 2 |
| first  | Quantitativ                                | ze Survey - 2            | - |
| first  | v                                          | Vorkshop -               | 3 |
| second |                                            | n rights and lemocracy 2 | - |
| second |                                            | surveying 2              | 6 |
| second | Digital Photog                             | rammetry 2 2 2           | 2 |
| second | Map Te                                     | echnology 2              | 3 |
| second | Engineering ar                             | nd cadastral 2           | 3 |
| second | Computer Ap                                | plications –             | 3 |
| second | Geographical i<br>systems<br>control techn | and ground               | 3 |
| second |                                            | Project                  | 2 |

### 12. Awards and Credits

- 1 Use of references and terminology skills.
- 2 skills in data collection and analysis on topics.
- 3 skills to exploit the available potential.
- 4 skills make comparisons on the subject.
- 5 skills to prepare own concepts on the subject.
- 6 Students get Aladaoualozivi skills.
- 13. Personal Development Planning

1 - a central through User Acceptance issued by the Ministry of Higher Education and Scientific Research.

2 - direct submission through the presentation evening for the study.

14. Admission criteria.

-scientific department.

-Register

- Instructor

|                 | Curriculum Skills Map |                 |                                    |        |                 |                   |         |            |             |                   |           |       |         |         |        |              |                                                  |                      |                |
|-----------------|-----------------------|-----------------|------------------------------------|--------|-----------------|-------------------|---------|------------|-------------|-------------------|-----------|-------|---------|---------|--------|--------------|--------------------------------------------------|----------------------|----------------|
|                 | plea                  | the relevant bo | oxes                               | wher   | e indi          | vidua             | al Pro  | ograi      | nme I       | learn             | ing O     | utcom | es are  | bein    | g asse | essed        |                                                  |                      |                |
|                 |                       |                 |                                    |        |                 |                   |         |            | Р           | rogra             | mme       | Learı | ning O  | utcom   | nes    |              |                                                  |                      |                |
| Year /<br>Level | Course<br>Code        | Course<br>Title | Core (C)<br>Title or Option<br>(O) | K<br>u | nowle<br>inders | edge ai<br>tandin | nd<br>g | S          | ubjec<br>sl | t-specit<br>cills | fic       | ]     | Thinkin | g Skill | S      | Ski<br>relev | eral and<br>ills (or) (<br>ant to en<br>personal | Other ski<br>nployab | ills<br>oility |
|                 |                       |                 |                                    | A1     | A2              | A3                | A4      | <b>B</b> 1 | <b>B2</b>   | <b>B3</b>         | <b>B4</b> | C1    | C2      | C3      | C4     | D1           | D2                                               | D3                   | D4             |
| first           |                       | Account         | Accounting                         | /      | /               | /                 | /       | /          | /           | /                 | /         | /     | /       | /       | /      | /            | /                                                | /                    | /              |
|                 |                       |                 |                                    |        |                 |                   |         |            |             |                   |           |       |         |         |        |              |                                                  |                      |                |
|                 |                       |                 |                                    |        |                 |                   |         |            |             |                   |           |       |         |         |        |              |                                                  |                      |                |
|                 |                       |                 |                                    |        |                 |                   |         |            |             |                   |           |       |         |         |        |              |                                                  |                      |                |
|                 |                       |                 |                                    |        |                 |                   |         |            |             |                   |           |       |         |         |        |              |                                                  |                      |                |
|                 |                       |                 |                                    |        |                 |                   |         |            |             |                   |           |       |         |         |        |              |                                                  |                      |                |
|                 |                       |                 |                                    |        |                 |                   |         |            |             |                   |           |       |         |         |        |              |                                                  |                      |                |
|                 |                       |                 |                                    |        |                 |                   |         |            |             |                   |           |       |         |         |        |              |                                                  |                      |                |
|                 |                       |                 |                                    |        |                 |                   |         |            |             |                   |           |       |         |         |        |              |                                                  |                      |                |
|                 |                       |                 |                                    |        |                 |                   |         |            |             |                   |           |       |         |         |        |              |                                                  |                      |                |
|                 |                       |                 |                                    |        |                 |                   |         |            |             |                   |           |       |         |         |        |              |                                                  |                      |                |

# **TEMPLATE FOR COURSE SPECIFICATION**

HIGHER EDUCATION PERFORMANCE REVIEW: PROGRAMME REVIEW

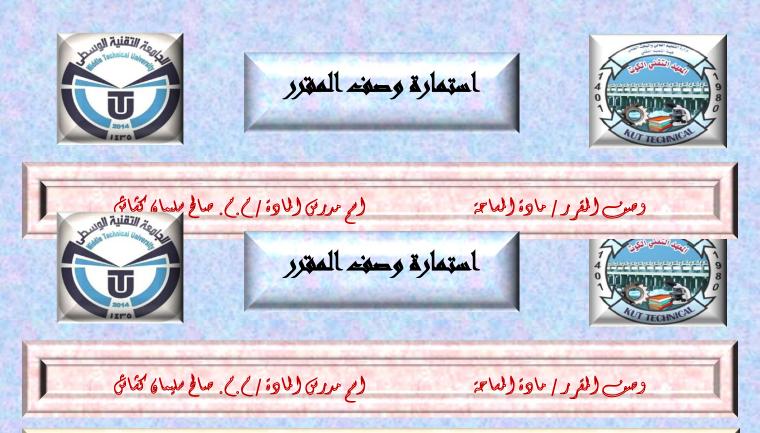

**Objective** / The aim of the study of surveying is for the student to understand the basics of flat area and to find the relationship between the location of points near or above the surface of the earth and to be able to measure the horizontal and vertical distances of the observed target and measure directions. As well as conducting mathematical calculations to find the real measurements of distances, angles, and elevations, and calculate areas and volumes from field data, and the student obtains information in drawing maps that show the longitudinal and transverse sections of roads and channels, preparing contour maps, as well as calculating the coordinates of the locations of the ground points in order to sign them on paper with a specific drawing scale

Course outcomes, methods of teaching, learning, and assessment

- 1- Teaching the student the components of the calculator, studying the Windows 7 operating system, and getting to know the commands and windows of the system.
- 2- Teaching the student to write and prepare texts in Word 2010
- 3- Teaching the student to create tables, manage graphic objects and geometric shapes, and deal with databases in Excel 2010.
- 4- Teaching the student to prepare slides for text and graphic shapes, and to prepare an interactive presentation of the slides in the Power Point 2010 program.
- 5- Teaching the student to use the Auto CAD 2010 drawing program and familiarize himself with the program's interface, drawing and modification commands, writing commands, adding dimensions, slicing and creating layer

| B - Skills of the objectives of the course                                                                |    |
|----------------------------------------------------------------------------------------------------|----|
| B1- To be able to design map                                                                              |    |
| B2- To be able to calculate areas. positionin                                                             |    |
| B3 - Providing consultancy for strategic engineering project                                              |    |
| Teaching and learning methods                                                                             |    |
| 1- The substantive questions and are divided into: multiple choice questions or end-og                    | f_ |
| year questions                                                                                            |    |
| 2- Self-evaluation and evaluation of the colleague                                                        |    |
| 3- The tests include                                                                                      |    |
| A - constructive achievement tests accompanying the teaching plan                                         |    |
| b- Final achievement tests and include                                                                    |    |
| *Monthly final exams at the end of each academic month                                                    |    |
| *Semester final exams at the end of a semester                                                            |    |
| *Final exams at the end of the academic year                                                              |    |
| Evaluation method                                                                                         |    |
| 1- Using achievement tests                                                                                |    |
| -Daily                                                                                                    |    |
| -Monthly                                                                                                  |    |
| -Quarterly                                                                                                |    |
| Final-                                                                                                    |    |
| Emotional and value goals                                                                                 |    |
| C1 - Presenting new ideas on the topic by the student                                                     |    |
| C2 - The student's ability to evaluate the topic and provide solution                                     |    |
| C 3 - differentiate between problems                                                                      |    |
| C4 - Explains and analyzes phenomena and problems                                                         |    |
| Teaching and learning methodUse the presentation and presentation method                                  |    |
| Draw illustrations                                                                                        |    |
| Brainstorming method                                                                                      |    |
| Transferred general and qualifying skills (other skills related to employability and personal development |    |
| 1-Skills of using references and terminolog                                                               |    |
| 2- Skills in collecting and analyzing data on the subject                                                 |    |
| 3- the skills of exploiting the available capabilities                                                    |    |
| 4- Skills of making comparisons on the topic                                                              |    |

| Weel | x Vocabulary                                                                                                    | Hours | Required Learning<br>Outcomes                                       | Week Unit<br>Name/Subject                    | Method of<br>Teaching | Method of<br>Assessment |
|------|----------------------------------------------------------------------------------------------------|-------|---------------------------------------------------------------------|----------------------------------------------|-----------------------|-------------------------|
| 1-   | Introduction to surveying<br>and its definition and a<br>summary of the various<br>works provided by the<br>survey departments (planar<br>space, geodesic survey) and<br>the definition of each.<br>Explanation of the two | 5     | The practical part<br>is getting to know<br>the Instruments<br>used | Introduction to<br>surveying and<br>the most | Blended<br>education  | electronic              |

| -  | 12.0   |                               | 17 1 1 1 1 1 1 1 1 1 1 1 1 1 1 1 1 1 1 | and the second second |              | 307 1 1 1 1 1 1 1     |                       |
|----|--------|-------------------------------|----------------------------------------|-----------------------|--------------|-----------------------|-----------------------|
|    |        | hypotheses of planar and      |                                        |                       |              |                       |                       |
| ł. |        | geodesic space, types of      |                                        |                       |              |                       |                       |
| 2  |        | space according to the uses   |                                        |                       |              |                       |                       |
| 3  |        | and purposes they provide     |                                        |                       |              |                       |                       |
| 5  |        | (topographical surveying),    |                                        |                       |              |                       |                       |
|    |        | cadastral, pictorial,         |                                        |                       |              |                       |                       |
|    |        | aquatic, road surveying       |                                        |                       |              |                       |                       |
|    | 2-     | Units of measurement          |                                        | The practical part    | longitudinal | Blended               | electronic            |
|    |        | (units of length, area,       |                                        | is practical          | units of     | education             |                       |
|    |        | volume) in the metric         |                                        | exercises for         | measurement, |                       |                       |
|    |        | systems (French) and feet     |                                        | converting            | and angle    |                       |                       |
| ā  |        | (English) Conversion from     |                                        | between               | measurement  |                       |                       |
| 5  |        | one unit to another within    |                                        | measurement           | system       |                       |                       |
| ŗ  |        | the same system,              |                                        | systems,              | ~J~~~~       |                       |                       |
|    |        | conversion from one system    |                                        | ~J~,                  |              |                       |                       |
|    |        | to another, measuring         |                                        |                       |              |                       |                       |
|    |        | angles in the sexagesimal,    |                                        |                       |              |                       |                       |
|    |        | percentile and radial         |                                        |                       |              |                       |                       |
|    |        | systems and conversion        |                                        |                       |              |                       |                       |
|    |        | from one system to another    |                                        |                       |              |                       |                       |
| 2  |        | Calculation of the area       |                                        |                       |              |                       |                       |
|    |        | With the real estate          |                                        |                       |              |                       |                       |
| Ē  |        | registration system           |                                        |                       |              |                       |                       |
|    |        | (dunams, oles, meters         |                                        |                       |              |                       |                       |
| -  | 3-     |                               | 5                                      | The practical part    | angla        | Blended               | electronic            |
|    | 5-     | Drawing scale, its types      | 5                                      | The practical part    | scale        |                       | electronic            |
|    |        | (the numerical scale with     |                                        | is practical          |              | education             |                       |
|    |        | its two types, the fractional |                                        | exercises for how     |              |                       |                       |
| ļ  |        | geometric representation).    |                                        | to draw the scale     |              |                       |                       |
| ļ  |        | Converting from geometric     |                                        | and determine the     |              |                       |                       |
|    |        | to fractional form and vice   |                                        | readings on the       |              |                       |                       |
| é  |        | versa Graphic scale (simple   |                                        | readings on the       |              |                       |                       |
|    |        | graphic scale, comparative    |                                        |                       |              |                       |                       |
|    |        | linear scale, grid scale)     |                                        |                       |              |                       |                       |
|    |        | Explanation of the design     |                                        |                       |              |                       |                       |
|    |        | of the schematic scale,       |                                        |                       |              |                       |                       |
|    |        | choosing the scale            |                                        |                       |              |                       |                       |
|    |        | according to the type of      |                                        |                       |              |                       |                       |
|    |        | survey, calculating the       |                                        |                       |              |                       |                       |
|    |        | appropriate scale for the     |                                        |                       |              |                       |                       |
|    |        | drawing and the unknown       |                                        |                       |              |                       |                       |
|    |        | scale in several way          |                                        |                       |              |                       |                       |
|    | 4-     | Measuring the distance on     | 5                                      | The practical part    | Measuring    | Blended               | electronic            |
|    |        | flat ground (flat and         |                                        | is practical and      | distances    | education             |                       |
|    |        | uneven), field measurement    |                                        | practical exercises   |              |                       |                       |
|    |        | accuracy (relative            |                                        | for measuring         |              |                       |                       |
|    |        | accuracy), design             |                                        | •                     |              |                       |                       |
|    |        | accuracy), choosing the       |                                        | distances on flat     |              |                       |                       |
|    |        | measurement method            |                                        | ground.               |              |                       |                       |
|    |        | according to the required     |                                        |                       |              |                       |                       |
|    |        | accuracy represented in a     |                                        |                       |              |                       |                       |
|    |        | table (from the textbook).    |                                        |                       |              |                       |                       |
|    |        | The distance in terms of      |                                        |                       |              |                       |                       |
|    |        | other measured side           |                                        |                       |              |                       |                       |
| L  | 111000 |                               | 22-20-20-1                             |                       |              | And the second second | and the second second |

|          |                                | 7.7 |                     |                 |                                        |            |
|----------|--------------------------------|-----|---------------------|-----------------|----------------------------------------|------------|
| 5-       | Measurement of distance        | 5   | The practical part  | Measuring       | Blended                                | electronic |
|          | on inclined ground             |     | is practical and    | distances       | education                              |            |
|          | (regularly inclined,           |     | practical exercises |                 |                                        |            |
|          | irregularly inclined,          |     | -                   |                 |                                        |            |
|          | diagonal correction to the     |     | for measuring       |                 |                                        |            |
|          | horizontal when the slope      |     | distances on an     |                 |                                        |            |
|          | is in significance (angle of   |     | inclined ground.    |                 |                                        |            |
|          |                                |     | 8                   |                 |                                        |            |
|          | elevation or depression,       |     |                     |                 |                                        |            |
| <u> </u> | difference in level betwee     |     |                     |                 | DI 11                                  |            |
| 6        | Some engineering               | 5   | The practical part  | dropping        | Blended                                | electronic |
|          | operations that take place     |     | is practical and    | columns Setting | education                              |            |
|          | during the tape measure,       |     | practical exercises | up and dropping |                                        |            |
|          | including erecting columns     |     | for setting up and  | columns         |                                        |            |
|          | from points on the             |     | The practical       |                 |                                        |            |
|          | itinerary, lowering columns    |     |                     |                 |                                        |            |
|          | from external points of the    |     |                     |                 |                                        |            |
|          | itinerary, and setting the     |     |                     |                 |                                        |            |
|          | parallel to the itinerary.     |     |                     |                 |                                        |            |
| 7        | potential obstacles while      | 5   | part is practical   | obstacle        | Blended                                | electronic |
| · ·      | measuring distance:            | 5   | and practical       | obsidite        | education                              | ciccironic |
|          | <i>1-Orientation obstacles</i> |     | -                   |                 | eaucation                              |            |
|          |                                |     | exercises for       |                 |                                        |            |
|          | Not seeing the start and       |     | measuring           |                 |                                        |            |
|          | end from a midpoint.           |     | distances in the    |                 |                                        |            |
|          | 2- Measurement obstacles       |     | presence of an      |                 |                                        |            |
|          | (when the wrap is around       |     |                     |                 |                                        |            |
|          | the extended girder).          |     |                     |                 |                                        |            |
|          | 3- Obstacles to orientation    |     |                     |                 |                                        |            |
|          | and measurement.               |     |                     |                 |                                        |            |
| 8        | Erase the details of the       | 5   | The practical part  | offset          | Blended                                | electronic |
|          | area (polygon and padding)     |     | is practical and    |                 | education                              |            |
|          | using the tape, draw the       |     | practical exercises |                 |                                        |            |
|          | polygon (distribution of the   |     | for the tape        |                 |                                        |            |
|          | locking line accepted by the   |     | Jee energy          |                 |                                        |            |
|          | tactile and mathematical       |     |                     |                 |                                        |            |
|          | method, drawing the details    |     |                     |                 |                                        |            |
|          | on the corrected polygon).     |     |                     |                 |                                        |            |
| 9        |                                | 5   | The municipal mant  | Inclina         | Blended                                | electronic |
| У        | Leveling, definitions of       | 5   | The practical part  | leveling        |                                        | electronic |
|          | basic terms (flat line, flat   |     | is the leveling     |                 | education                              |            |
|          | surface, horizontal line,      |     | devices, their      |                 |                                        |            |
|          | comparison level, mean sea     |     | types and their     |                 |                                        |            |
|          | level, level, leveling         |     | leveling parts      |                 |                                        |            |
|          | number, and its types,         |     |                     |                 |                                        |            |
|          | differential phenomenon,       |     |                     |                 |                                        |            |
|          | clarification of the target    |     |                     |                 |                                        |            |
|          | image, line of sight, optical  |     |                     |                 |                                        |            |
|          | axis, line of application,     |     |                     |                 |                                        |            |
|          | plumb line, height Leveling    |     |                     |                 |                                        |            |
|          | device, level difference,      |     |                     |                 |                                        |            |
|          | back reading, forward          |     |                     |                 |                                        |            |
|          | reading, midpoint reading,     |     |                     |                 |                                        |            |
|          | turning or turning point,      |     |                     |                 |                                        |            |
|          | <b>S S</b> <i>y</i>            |     |                     |                 |                                        |            |
|          | other necessary definitions,   |     |                     |                 |                                        |            |
|          | types of leveling, direct      |     |                     |                 | 100 C 10 C 10 C 10 C 10 C 10 C 10 C 10 |            |

| _ | 18 Y | 1 1 /1 / 1                       |   | A MARS PARTY        |          | 302.11     | 1.3.15     |
|---|------|----------------------------------|---|---------------------|----------|------------|------------|
|   |      | leveling (by tape or by          |   |                     |          |            |            |
| _ | 10   | leveling device.                 | _ |                     | 1 1.     |            |            |
| é | 10   | Purpose of leveling,             | 5 | The practical part  | leveling | Blended    | electronic |
| 2 |      | degrees of accuracy,             |   | is practical and    |          | education  |            |
| 2 |      | leveling device, types, parts,   |   | practical exercises |          |            |            |
|   |      | setting up leveling device,      |   | for calculating the |          |            |            |
|   |      | types of leveling rulers,        |   | levels of points    |          |            |            |
|   |      | reading the leveling ruler,      |   |                     |          |            |            |
|   |      | calculating the ratio            |   |                     |          |            |            |
|   |      | difference between two           |   |                     |          |            |            |
|   |      | points, calculating the level    |   |                     |          |            |            |
| 6 |      | of an unknown point in           |   |                     |          |            |            |
| 5 |      | terms of a known point,          |   |                     |          |            |            |
| 2 |      | settlement methods,              |   |                     |          |            |            |
|   |      | differential method, its         |   |                     |          |            |            |
|   |      | definition, steps Work,          |   |                     |          |            |            |
|   |      | calculation methods              |   |                     |          |            |            |
|   |      | (method of finish height).       |   |                     |          |            |            |
|   | 11   | <i>Completion of calculation</i> | 5 | The practical part  | leveling | Blended    | electronic |
|   |      | methods (the method of rise      |   | is practical and    | 8        | education  |            |
|   |      | and fall), comparison            |   | practical exercises |          | Suncanon   |            |
|   |      | between them, settlement         |   | for calculating the |          |            |            |
|   |      | table, arithmetic                |   | levels of points    |          |            |            |
|   |      | investigation of the table,      |   | ieveis of points    |          |            |            |
|   |      | <b>U</b>                         |   |                     |          |            |            |
|   |      | possible errors in the           |   |                     |          |            |            |
|   |      | settlement process, methods      |   |                     |          |            |            |
|   |      | of checking field work           |   |                     |          |            |            |
|   |      | (finishing the settlement        |   |                     |          |            |            |
|   |      | process on the starting          |   |                     |          |            |            |
|   |      | point of work, ending the        |   |                     |          |            |            |
|   |      | settlement process on            |   |                     |          |            |            |
|   |      | another known point).            |   |                     |          |            |            |
|   | 12   | Vertical closing error, the      | 5 | The practical part  | leveling | Blended    | electronic |
|   |      | permissible error,               |   | is practical and    |          | education  |            |
|   |      | correction of the levels of      |   | practical exercises |          |            |            |
|   |      | the vertical closing error in    |   | to calculate the    |          |            |            |
|   |      | proportion to the distance       |   | levels and find the |          |            |            |
|   |      | of the rotation point from       |   | error               |          |            |            |
| - |      | the start, the effect of the     |   |                     |          |            |            |
| - |      | sphericity of the earth and      |   |                     |          |            |            |
| 3 |      | refraction on the reading of     |   |                     |          |            |            |
|   |      | the ruler, checking the          |   |                     |          |            |            |
|   |      | validity of the device to        |   |                     |          |            |            |
|   |      | work by the wedge method.        |   |                     |          |            |            |
|   | 13   | 1- Longitudinal and              | 5 | The practical part  | leveling | Blended    | electronic |
|   |      | transverse sections, their       |   | is practical and    | 8        | education  |            |
|   |      | definition, purpose, how         |   | practical exercises |          | Succession |            |
|   |      | they work in the field,          |   | for drawing         |          |            |            |
|   |      | designation of stations at       |   | longitudinal        |          |            |            |
|   |      | regular and irregular            |   | sections            |          |            |            |
|   |      | 0                                |   | sections            |          |            |            |
|   |      | distances, longitudinal          |   |                     |          |            |            |
|   |      | section leveling, leveling       |   |                     |          |            |            |
| L |      | table, for longitudinal and      |   |                     |          |            |            |

| 1  |                                                                                                    | W Park | A MARTIN AND AND                                                                                                    |                              | South Real           | the Barry  |
|----|----------------------------------------------------------------------------------------------------|--------|----------------------------------------------------------------------------------------------------|------------------------------|----------------------|------------|
|    | cross section, arithmetic<br>investigation, field work<br>and correction,<br>measurement of cross<br>section levels, construction<br>line adjustment calculation,<br>Side slopes, drawing the<br>longitudinal section on<br>which the construction line<br>is installed.                                                                                                    |        |                                                                                                    |                              |                      |            |
| 14 | Drawing the section and<br>calculating the cross-<br>sectional area (calculating<br>the volumes between<br>identical stations (sections)<br>using the mean of the two<br>bases (as for the volumes<br>between transformation<br>stations, they are calculated<br>by the pyramid law).                                                                                         | 5      | The practical part<br>is practical and<br>practical exercises<br>to find the<br>volumes of<br>excavation and<br>backfilling | leveling                     | Blended<br>education | electronic |
| 15 | 1- Contour period)<br>Factors affecting the<br>selection of the contour<br>period, giving a table<br>showing the relationship<br>between the purpose and<br>scale of preparing the map<br>on the other hand and the<br>contour period on the other<br>hand, and a table showing<br>the relationship of<br>measurements and the<br>contour period to the<br>nature of the land | 5      | The practical part<br>is practical<br>exercises for<br>contour maps                                                         | leveling                     | Blended<br>education | electronic |
| 16 | 1- Preparing the<br>contour map by the indirect<br>method (the square grid<br>method, the radial method)<br>and drawing the contour<br>lines by the (arithmetic<br>method, the estimation<br>method).                                                                                                    | 5      | The practical part<br>is practical and<br>practical exercises<br>for contour<br>mapping                                     | leveling                     | Blended<br>education | electronic |
| 17 | 1- Theodolite devices<br>and to identify its main<br>parts and the function of<br>each part, learn how to<br>read the horizontal and<br>vertical circles and record<br>them in the field book.                                                                                                    | 5      | The practical part<br>is to identify the<br>theodolite devices.                                                             | Theodolite<br>device         | Blended<br>education | electronic |
| 18 | 1- How to read and<br>calculate the vertical angles<br>and the marginal error (the<br>inference or pointer error)                                                                                                    | 5      | The practical part<br>is practical and<br>practical exercises<br>on how to read on                                          | vertical angle<br>theodolite | Blended<br>education | electronic |

|    |                                                                                                    | A PART | The states of the states of the                                                                                                    |                        | and the second       | 1 3 1 1 1 5 |
|----|----------------------------------------------------------------------------------------------------|--------|----------------------------------------------------------------------------------------------------|------------------------|----------------------|-------------|
|    | and clarify the locations that benefit from it                                                                                                    |        | the                                                                                                    |                        |                      |             |
| 19 | Learn the types of north<br>(real, magnetic, virtual)<br>and calculate the directions<br>of the sides through the<br>angles observed in the field.                                                                                            | 5      | The practical part<br>is practical and<br>practical exercises<br>for observing the<br>horizontal angles                             | horizontal<br>angles   | Blended<br>education | electronic  |
| 20 | The student learned the methods of observing the horizontal angles.                                                                                                    | 5      | The practical part<br>is practical and<br>practical exercises<br>for travers                                                        | travers                | Blended<br>education | electronic  |
| 21 | Polygon types, usage and<br>degrees (classification)<br>with ribbing field work and<br>angle types used in closed<br>round polygons.                                                                                                    | 5      | The practical part<br>is practical and<br>practical exercises<br>for travers                                                        | travers                | Blended<br>education | electronic  |
| 22 | (Closed Loop Trav., Closed<br>Connected Trav.).                                                                                                    | 5      | The practical part<br>is practical and<br>practical exercises<br>for travers                                                        | travers                | Blended<br>education | electronic  |
| 23 | Making corrections for<br>angles of various kinds in<br>closed circular polygons<br>and calculating correct<br>directions through them.                                                                                                    | 5      | The practical part<br>is practical and<br>practical exercises<br>for correcting rib<br>angles                                       | travers                | Blended<br>education | electronic  |
| 24 | 1- Calculation of<br>horizontal and vertical<br>components in closed<br>round polygons and<br>methods for their<br>correction (compass and<br>transit) (Compass Rule &<br>Transit Rule).                                                      | 5      | The practical part<br>is practical and<br>practical exercises<br>for calculating<br>horizontal and<br>vertical ribbing<br>component | travers                | Blended<br>education | electronic  |
| 25 | forward and reverse<br>calculations for point<br>positions.                                                                                                    | 5      | The practical part<br>is practical and<br>practical exercises<br>for the frontal<br>accounts, the<br>forward<br>computation         | forward<br>computation | Blended<br>education | electronic  |
| 26 | Calculating coordinates<br>(point locations) using<br>corrected horizontal and<br>vertical components and<br>correcting coordinates<br>using horizontal and<br>vertical components that<br>have a closing error in the<br>compass and transit | 5      | The practical part<br>is practical and<br>practical exercises<br>for calculating the<br>coordinates                                 | coordinates            | Blended<br>education | electronic  |

|    | methods.                                                                                                    |   |                                                                                                  |         |                      |            |
|----|----------------------------------------------------------------------------------------------------|---|--------------------------------------------------------------------------------------------------|---------|----------------------|------------|
| 27 | 1- The student learned<br>how to select the points of a<br>Connected Traverse and<br>observe all angles (right<br>and inflection angles).                      | 5 | The practical part<br>is practical and<br>practical exercises<br>for selecting<br>ribbing points | travers | Blended<br>education | electronic |
| 28 | 1- Learn how to correct<br>the angles of a connecting<br>polygon in two ways:<br>Deflection angle - angle to<br>the right                                      | 5 | The practical part<br>is practical and<br>practical exercises<br>for correcting rib<br>angles    |         | Blended<br>education | electronic |
| 29 | 1- Calculations<br>Students learn how to<br>perform a closed link<br>polygon (horizontal and<br>vertical components) and<br>calculate coordinates              | 5 | The practical part<br>is practical and<br>practical exercises<br>of the closed-link              | travers | Blended<br>education | electronic |
| 30 | 1- Making corrections<br>in the compass and transit<br>methods, how to overcome<br>(correct) the locking error,<br>and how to draw the closed<br>link polygon. | 5 | The practical part<br>is practical<br>exercises on<br>ribbing lock error                         | travers | Blended<br>education | electronic |

| 1- Required prescribed books                                        | 1- Rymond E .davis Joe Wkelly. Elementary plan<br>surveying                                                                                                    |
|---------------------------------------------------------------------|----------------------------------------------------------------------------------------------------|
| 2- Main references (sources)                                        | 2- Singh , Narindr Surveying _Tata MC Graw – Hill<br>publishing Company limited – New Delhi 1982<br>د- زياد عبد الجبار البكر ، إبراهيم داود علوان المساحة العملي.<br>4- رزان ابراهيم 2011، اصول المساحة عمان _مكتبة المجتمع. |
| Recommended books and references<br>(,(scientific journals, reports | 4- رزان ابراهيم 2011، اصول المساكة عمال ـ محببة المجتمع.<br>5- يوسف صيام 2001، المساحة – كلية الهندسة الجامعة الاردنية.<br>6- ياسين عبيد احمد 1990 المساحة الهندسية – كلية الهندسة جامعة البهو.                              |
| B electronic references, websites                                   |                                                                                                    |

**Course Development Plan** 

Participation in various courses related to the subject

-2See the latest developments in modern technology in this article

-3The number of courses that develop the ability of trainers in the laboratory to be able to train students more efficiently.

-4Providing laboratories with modern equipment that keeps pace with scientific development in developed countries.

# The rapporteur described the name of the teacher of the subject

# A.M. Awad Ali Saher

The goal is to be able to "identify the foundations and principles of remote sensing, identify sources of remote sensing information, identify the basic principles in correcting errors and distortions in space data and then analyze and interpret space data."

| Educational Institution                     | Central Technical University - Technical Institute<br>Kut |
|---------------------------------------------|-----------------------------------------------------------|
| Scientific Department /<br>Center           | Space Technologies Department                             |
| Name/code decision                          | Remote sensing                                            |
| Available attendance<br>forms               | Mandatory                                                 |
| Season/Year                                 | First and second semester of the 2021-2020 academic year  |
| Number of school hours<br>(total)           | ( 60) 2 hours per week                                    |
| The date of preparation of this description | 1/6/2021                                                  |
| Course goals: The student at                | the end of the school year will be able to                |
| 1. Interpretation of space in               | nages                                                     |
| 2. Digital map production                   |                                                           |
| 3. Use Erdas Digital Softwar                | re & GIS                                                  |
| 4. The ability to analyze sp                | ace images                                                |
|                                             | saic and the classification of space images               |

| A- Knowledge objectives make the student able to ac<br>through a variety of electronic presentation a<br>corresponding to the scientific material throu<br>presentation published in electronic sources o         | nd urge him to quote the cognitive matters<br>igh the use of different methods of electronic                                                          |
|----------------------------------------------------------------------------------------------------|----------------------------------------------------------------------------------------------------|
| The course's skills chiestiyos. The shility to deal with                                                                                                    |                                                                                                    |
| interpret, categorize, isolate ground covers, improve process space images through the use of Erdas digita                                                                                                    |                                                                                                    |
| Teaching and learning methods                                                                                                    |                                                                                                    |
| • 1- Objective questions are divided into: multi                                                                                                    | ple selection questions, right and wrong                                                                                                    |
| questions, or comparison questions 2 - self-as<br>include: A - structural collection tests accomp                                                                                                    | ssessment and colleague evaluation. 3- Tests<br>panying teaching plans. B- Final collection tests<br>academic month. Quarterly final tests at the end |
| Evaluation methods                                                                                                    |                                                                                                    |
| 1 – Use of collection tests: final monthly monthly dai<br>•                                                                                                    | ly                                                                                                    |
| <b>C-</b> Emotional and value goals 1 - Introducing new ide<br>ability of the student to evaluate the subject and give<br>Explains and analyzes phenomena and problems.                                           | · ·                                                                                                    |
| Teaching and learning methods                                                                                                    |                                                                                                    |
| <ol> <li>Use the presentation and presentation method.</li> <li>Drawing illustrations.</li> <li>The method of brainstorming.</li> </ol>                                                                           |                                                                                                    |
| <b>D.</b> Transferred general and skills (other skills related Skills to use references and terms. 2- Skills in collect exploit the available potential. 4- Skills of conducting special concepts on the subject. | ing and analyzing data on the subject. 3- Skills to                                                                                                   |

%

|| || || || || || || ||

~°~ -0° •<u>°</u>

. °°---00 -0°-°° •<u>•</u>• 

~ 

-%\_\_%\_\_%\_\_

| The<br>week | Hours | Unit name/subject              | Required<br>learning<br>outcomes | The way<br>you<br>teach | Evaluation<br>method  |
|-------------|-------|--------------------------------|----------------------------------|-------------------------|-----------------------|
| 1           | 2     | Blood in remote sensing        | 1.                               | Learn                   | Electronic            |
|             |       | includes a history of remote   | Interpretation                   | online +                | correction -          |
|             |       | sensing science, definition of | of space images                  | my                      | electronic            |
|             |       | remote sensing                 | 2. Digital map                   | presence                | evaluation<br>through |
|             |       |                                | production                       |                         | paperwork             |
|             |       |                                | 3. Use Erdas                     |                         | and                   |
|             |       |                                | Digital                          |                         | electronic            |
|             |       |                                | Software & GIS                   |                         | tests                 |
|             |       |                                | 4. The ability to                |                         |                       |
|             |       |                                | analyze space                    |                         |                       |
|             |       |                                | images                           |                         |                       |
|             |       |                                | 5 Work air                       |                         |                       |
|             |       |                                | budget and                       |                         |                       |
|             |       |                                | classification of                |                         |                       |
|             |       |                                | space images                     |                         |                       |
| 2-3         | 2     | The basic elements of the      | 1.                               | Learn                   | Electronic            |
|             |       | remote sensing system include  | Interpretation                   | online +                | correction -          |
|             |       | the source of electromagnetic  | of space images                  | my                      | electronic            |
|             |       | radiation                      | 2. Digital map                   | presence                | evaluation<br>through |
|             |       | (electromagnetic energy,       | production                       |                         | paperwork             |
|             |       | electromagnetic spectrum),     | 3. Use Erdas                     |                         | and                   |
|             |       | radiation transmission path    | Digital                          |                         | electronic            |
|             |       | (dispersion, absorption and    | Software & GIS                   |                         | tests                 |
|             |       | access), monitored target,     | 4. The ability to                |                         |                       |
|             |       | sensor                         | analyze space                    |                         |                       |
|             |       |                                | images                           |                         |                       |
|             |       |                                | 5 Work air                       |                         |                       |
|             |       |                                | budget and                       |                         |                       |
|             |       |                                | classification of                |                         |                       |
|             |       |                                | space images                     |                         |                       |
| 4           | 2     | Digital image components       | 1.                               | Learn                   | Electronic            |
|             |       |                                | Interpretation                   | online +                | correction -          |
|             |       |                                | of space images                  | my                      | electronic            |
|             |       |                                | 2. Digital map                   | presence                | evaluation            |
|             |       |                                | production                       |                         | through<br>paperwork  |
|             |       |                                |                                  |                         | and                   |

~~~~~

\_%\_\_\_

 \_%\_\_\_%\_\_\_%\_\_\_%\_\_\_%

| 5-6 | 2 |                                                                                                    | 3. Use Erdas<br>Digital<br>Software & GIS<br>4. The ability to<br>analyze space<br>images<br>5 Work air<br>budget and<br>classification of<br>space images<br>1.                                              | Learn                               | electronic<br>tests<br>Electronic                                                                            |
|-----|---|----------------------------------------------------------------------------------------------------|----------------------------------------------------------------------------------------------------|-------------------------------------|----------------------------------------------------------------------------------------------------|
| 5-0 | 2 | Sources of information in<br>remote sensing, first:<br>photographic sources include<br>(regular films white and black,<br>infrared movies white and<br>black, regular colored movies,<br>near-red colored movies,<br>multispectral images)             | <ol> <li>Interpretation         <ul> <li>of space images</li> <li>Digital map</li> <li>production</li> <li>Use Erdas</li> <li>Digital</li> <li>Software &amp; GIS</li> <li>The ability to</li></ul></li></ol> | Learn<br>online +<br>my<br>presence | Electronic<br>correction +<br>electronic<br>evaluation<br>through<br>paperwork<br>and<br>electronic<br>tests |
| 7-9 | 2 | Sources of information in<br>remote sensing, II: non-<br>photographic sources include<br>aerial means (multispectral<br>pickup, infrared thermal linear<br>pickup, microwave<br>sensors). Space means<br>(manned space means,<br>unmanned space means) | Space images1.Interpretationof space images2. Digital mapproduction3. Use ErdasDigitalSoftware & GIS4. The ability toanalyze spaceimages5 Work airbudget and                                                  | Learn<br>online +<br>my<br>presence | Electronic<br>correction +<br>electronic<br>evaluation<br>through<br>paperwork<br>and<br>electronic<br>tests |

\_%\_\_\_

00 00 00

.

Ľ.,• °°--00°-% °° •°°---0°--00 ~ •<u>°</u> -0°--~°° -0° •°°-•<u>°</u> °°--0° -0° ~° ~° -00 -<u>°</u> ~ °°---•<u>°</u> •<u>°</u> ~~~ -0° -<u>°</u>°--0°--0° -0°--0° •°° -0°--0°-~°°---

|       |   |                                                                                                    | classification of space images                                                                                                    |                                     |                                                                                                    |
|-------|---|----------------------------------------------------------------------------------------------------|----------------------------------------------------------------------------------------------------|-------------------------------------|----------------------------------------------------------------------------------------------------|
| 10-11 | 2 | Some of the terms used in<br>remote sensing (resolution<br>discriminatory accuracy),<br>(spatial coverage), (satellite<br>orbits), (accuracy control<br>validity) )                                          | space images1.Interpretationof space images2. Digital mapproduction3. Use ErdasDigitalSoftware & GIS4. The ability toanalyze spaceimages5 Work airbudget andclassification of                             | Learn<br>online +<br>my<br>presence | Electronic<br>correction +<br>electronic<br>evaluation<br>through<br>paperwork<br>and<br>electronic<br>tests |
| 12-13 | 2 | Satellite satellites include<br>satellites (IKONOS, QUICK<br>BIRD, NOAA, SPOT-5,<br>LANDSAT-7) and future<br>satellites                                                                                      | space images  1. Interpretation of space images 2. Digital map production 3. Use Erdas Digital Software & GIS 4. The ability to analyze space images 5 Work air budget and classification of space images | Learn<br>online +<br>my<br>presence | Electronic<br>correction +<br>electronic<br>evaluation<br>through<br>paperwork<br>and<br>electronic<br>tests |
| 14-16 | 2 | Preliminary processing of         space data includes         1 Geometric         correction engineering patch         2 Remove radiometric correction         radiation deformities         3 Noise removal | 1.<br>Interpretation<br>of space images<br>2. Digital map<br>production                                                                                                    | Learn<br>online +<br>my<br>presence | Electronic<br>correction +<br>electronic<br>evaluation<br>through<br>paperwork<br>and                        |

\_%\_\_\_%\_\_\_%\_\_\_%\_\_\_%

\_%\_\_\_%\_\_\_%\_\_\_%\_\_\_

|| || || || ||

°°--~ ~ ~ •<u>°</u> ~ ~~ ~ -0°---00--0° °° •<u>°</u> ~°° ~ ~ ~ -<u>%</u>----

|       |             |                              | 3. Use Erdas      |          | electronic        |
|-------|-------------|------------------------------|-------------------|----------|-------------------|
|       |             |                              | Digital           |          | tests             |
|       |             |                              | Software & GIS    |          |                   |
|       |             |                              | 4. The ability to |          |                   |
|       |             |                              | analyze space     |          |                   |
|       |             |                              | images            |          |                   |
|       |             |                              | 5 Work air        |          |                   |
|       |             |                              | budget and        |          |                   |
|       |             |                              | classification of |          |                   |
|       |             |                              | space images      |          |                   |
| 17-18 | 2           |                              | 1.                | Learn    | Electronic        |
|       |             |                              | Interpretation    | online + | correction +      |
|       |             |                              | of space images   | my       | electronic        |
|       |             |                              | 2. Digital map    | presence | evaluation        |
|       |             |                              | production        |          | through           |
|       |             |                              | 3. Use Erdas      |          | paperwork and     |
|       |             |                              | Digital           |          | electronic        |
|       |             | Image Enhancement Space Data | Software & GIS    |          | tests             |
|       | Improvement | 4. The ability to            |                   |          |                   |
|       |             | analyze space                |                   |          |                   |
|       |             | images                       |                   |          |                   |
|       |             |                              | 5 Work air        |          |                   |
|       |             |                              | budget and        |          |                   |
|       |             |                              | classification of |          |                   |
|       |             |                              | space images      |          |                   |
| 19-20 | 2           |                              | 1.                | Learn    | Electronic        |
|       |             |                              | Interpretation    | online + | correction +      |
|       |             |                              | of space images   | my       | electronic        |
|       |             |                              | 2. Digital map    | presence | evaluation        |
|       |             |                              | production        |          | through           |
|       |             |                              | 3. Use Erdas      |          | paperwork         |
|       |             | Image Merging and Image      | Digital           |          | and<br>electronic |
|       |             | Mosaic integration           | Software & GIS    |          | tests             |
|       |             |                              | 4. The ability to |          |                   |
|       |             |                              |                   | •        | 1                 |
|       |             |                              |                   |          |                   |
|       |             |                              | analyze space     |          |                   |
|       |             |                              |                   |          |                   |

\_%\_\_\_

\_%\_\_%\_\_%\_\_%\_\_%\_\_%\_\_\_%\_\_\_

00 00 00

°° °° °°

|| || || || || ||

°°--°° % ~ °°---~ ~~ ~ -0°---00--0° °° •<u>°</u> ~°°-~ ~ ~ -<u>°</u> -0° -0°----•<u>°</u> ~ •° 

|       |   |                                                                                                    | classification of space images                                                                                                    |                                     |                                                                                                    |
|-------|---|----------------------------------------------------------------------------------------------------|----------------------------------------------------------------------------------------------------|-------------------------------------|----------------------------------------------------------------------------------------------------|
| 21    | 2 | Image interpretation and<br>analysis includes traditional<br>analysis and interpretation:<br>size, shape, color degree, style,<br>shade, time per day and year,<br>position, fabric       | <ol> <li>Interpretation         <ul> <li>Interpretation</li> <li>of space images</li> <li>Digital map</li> <li>production</li> <li>Use Erdas</li> <li>Digital</li> <li>Software &amp; GIS</li> <li>The ability to</li></ul></li></ol>                                                                                                    | Learn<br>online +<br>my<br>presence | Electronic<br>correction -<br>electronic<br>evaluation<br>through<br>paperwork<br>and<br>electronic<br>tests |
| 22-23 | 2 | What do some phenomena<br>look like on images (terrain,<br>rocks and soils, natural plants,<br>agricultural crops,<br>transportation, cities and<br>urban areas, archaeological<br>sites) | <ol> <li>Interpretation         <ol> <li>Interpretation                 of space images</li>                 Digital map                 production                 J. Use Erdas                 Digital                 Software &amp; GIS                 4. The ability to                 analyze space                 images                 5 Work air                 budget and                 classification of                 space images</ol></li> </ol> | Learn<br>online +<br>my<br>presence | Electronic<br>correction -<br>electronic<br>evaluation<br>through<br>paperwork<br>and<br>electronic<br>tests |
| 24-25 | 2 | Analysis and automated         interpretation: includes         1         Supervised classification observer         rating         2 Unsupervised classification                         | 1.<br>Interpretation<br>of space images<br>2. Digital map<br>production                                                                                                    | Learn<br>online +<br>my<br>presence | Electronic<br>correction -<br>electronic<br>evaluation<br>through<br>paperwork<br>and                        |

-%\_\_\_%\_\_\_

%\_\_\_%\_\_

~

\_%\_\_\_%\_\_\_%\_\_

, - °

°°--°° ~~ ~ °°---~ ~~ ~ -00--0°-~ •<u>°</u> ~~ ~ ~ ~~~ 

|       |                                                               |                                 | 3. Use Erdas<br>Digital |            | electronic<br>tests   |
|-------|---------------------------------------------------------------|---------------------------------|-------------------------|------------|-----------------------|
|       |                                                               |                                 | Software & GIS          |            |                       |
|       |                                                               |                                 | 4. The ability to       |            |                       |
|       |                                                               |                                 | analyze space           |            |                       |
|       |                                                               |                                 | images                  |            |                       |
|       |                                                               |                                 | 5 Work air              |            |                       |
|       |                                                               |                                 | budget and              |            |                       |
|       |                                                               |                                 | classification of       |            |                       |
|       |                                                               |                                 | space images            |            |                       |
| 26-27 | 2                                                             |                                 | 1.                      | Learn      | Electronic            |
|       |                                                               |                                 | Interpretation          | online +   | correction +          |
|       |                                                               | Various applications in remote  | of space images         | my         | electronic            |
|       |                                                               | sensing:                        | 2. Digital map          | presence   | evaluation<br>through |
|       |                                                               | 1 Urban applications: include   | production              |            | paperwork             |
|       | (detailed mapping of cities,<br>study of traffic and parking, | 3. Use Erdas                    |                         | and        |                       |
|       |                                                               | Digital                         |                         | electronic |                       |
|       |                                                               | planning and distribution of    | Software & GIS          |            | tests                 |
|       |                                                               | parks and parks, study of land  | 4. The ability to       |            |                       |
|       |                                                               | use, urban sprawl and           | analyze space           |            |                       |
|       |                                                               | direction, study of industrial  | images                  |            |                       |
|       |                                                               | complexes)                      | 5 Work air              |            |                       |
|       |                                                               | complexes)                      | budget and              |            |                       |
|       |                                                               |                                 | classification of       |            |                       |
|       |                                                               |                                 | space images            |            |                       |
| 28    | 2                                                             |                                 | 1.                      | Learn      | Electronic            |
|       |                                                               |                                 | Interpretation          | online +   | correction +          |
|       |                                                               |                                 | of space images         | my         | electronic            |
|       |                                                               |                                 | 2. Digital map          | presence   | evaluation            |
|       |                                                               | 2 Agricultural applications:    | production              |            | through<br>paperwork  |
|       |                                                               | include (study of the types of  | 3. Use Erdas            |            | and                   |
|       |                                                               | agriculture and crops, study of | Digital                 |            | electronic            |
|       |                                                               | natural plants, study of plant  | Software & GIS          |            | tests                 |
|       |                                                               | diseases)                       | 4. The ability to       |            |                       |
|       |                                                               |                                 | analyze space           |            |                       |
|       |                                                               |                                 | images                  |            |                       |
|       |                                                               |                                 | 5 Work air              |            |                       |
|       |                                                               |                                 | budget and              |            |                       |

\_\_\_\_\_`

00 00 00

.

Ľ.,• °°--00°-°°-~ •°--<u>°</u>°--00 ~ •° -0°--•° -0° °°-°°-°°--00 -0° °° -0°--0°-~~ °° -0° -0° -0° -0°--0°-•° -0°--0° -0° •°°-°°--0°

|    |   |                                  | classification of |          |                   |
|----|---|----------------------------------|-------------------|----------|-------------------|
|    |   |                                  | space images      |          |                   |
| 29 | 2 | 3 Military applications: include | 1.                | Learn    | Electronic        |
|    |   | (intelligence and enemy          | Interpretation    | online + | correction -      |
|    |   | control, pilot training)         | of space images   | my       | electronic        |
|    |   |                                  | 2. Digital map    | presence | evaluation        |
|    |   |                                  | production        |          | through paperwork |
|    |   |                                  | 3. Use Erdas      |          | and               |
|    |   |                                  | Digital           |          | electronic        |
|    |   |                                  | Software & GIS    |          | tests             |
|    |   |                                  | 4. The ability to |          |                   |
|    |   |                                  | analyze space     |          |                   |
|    |   |                                  | images            |          |                   |
|    |   |                                  | 5 Work air        |          |                   |
|    |   |                                  | budget and        |          |                   |
|    |   |                                  | classification of |          |                   |
|    |   |                                  | space images      |          |                   |
| 30 | 2 | Other applications: (Study of    | 1.                | Learn    | Electronic        |
|    |   | environmental pollution,         | Interpretation    | online + | correction -      |
|    |   | study of natural disasters)      | of space images   | my       | electronic        |
|    |   |                                  | 2. Digital map    | presence | evaluation        |
|    |   |                                  | production        |          | through paperwork |
|    |   |                                  | 3. Use Erdas      |          | and               |
|    |   |                                  | Digital           |          | electronic        |
|    |   |                                  | Software & GIS    |          | tests             |
|    |   |                                  | 4. The ability to |          |                   |
|    |   |                                  | analyze space     |          |                   |
|    |   |                                  | images            |          |                   |
|    |   |                                  | 5 Work air        |          |                   |
|    |   |                                  | budget and        |          |                   |
|    |   |                                  | classification of |          |                   |
|    |   |                                  | space images      |          |                   |

°°

°°\_\_\_\_

\_%\_\_%\_\_%\_\_%\_\_%\_\_%\_\_%\_\_

**~**°

00 00

000

°°

000

00 00

000

Ľ.,• °°--00°--0° ~ °°--00--00 -0°-•<u>•</u>• -0°--- °°--0°-°°-°°-°°--0° -0° ~ -0° -0°-~~ °°--0° -0° -0°

| 1 Required textbooks                                      |                                                                                                    |
|-----------------------------------------------------------|----------------------------------------------------------------------------------------------------|
| 2 Main references (sources)                               | <ol> <li>Murad Al-Sheikh, Makram Anwar, (1991),</li> <li>"Remote Allergy Science", Technical Institutes<br/>Authority, Ministry of Higher Education and<br/>Scientific Research, Iraq.</li> <li>Dagestani, Nabil Sobhi, (2003), "Remote Sensing<br/>and Application", Balqa University.</li> <li>Swain , P.f Davis S.M. , (1978) " Remote sensing<br/>the Quantities approach ", New York .</li> <li>Sabin's , F.F.Jr. (1987), " Remote sensing<br/>Principles and Interpretation ", 2<sup>nd</sup> Ed. , New York .</li> <li>Lillesand , T.M. &amp; Kiefer , R.W. (2000) , "<br/>Remote sensing and Image Interpretation ", 4<sup>th</sup> ed ,<br/>New York .</li> </ol> |
| Recommended books and<br>references (scientific journals, | Juma Daoud Remote Allergy Gate                                                                                                    |
| reports,)                                                 |                                                                                                    |
| B Electronic references, websites                         | USGS Geological Survey                                                                                                    |

%

°°

\$° \$° \$° \$° \$° \$° \$° \$° \$° \$° \$°

00 00 00

~

0° 0° 0° 0° 0° 0° 0° 0°

°°

# **10** Course Development Plan

The rapporteur described the name of the teacher of the subject

## A.M. Awad Ali Saher

The goal is to be able to identify the principles of graphic aerial survey and types of aerial images and cameras and find the scale of aerial images of their types and the composition of the stereoscopic model and calculate the levels of the earth landmarks.

| Educational Institution                     | Central Technical University - Technical Institute Kut   |
|---------------------------------------------|----------------------------------------------------------|
| Scientific Department /<br>Center           | Space Technologies Department                            |
| Name/code decision                          | Pictorial aerial survey                                  |
| Available attendance<br>forms               | Mandatory                                                |
| Season/Year                                 | First and second semester of the 2021-2020 academic year |
| Number of school hours<br>(total)           | ( 120) study hours (4) hours per week                    |
| The date of preparation of this description | 1/6/2021                                                 |
| Course goals: The student at                | the end of the school year will be able to               |
| 1. Interpretation of aerial in              | nages                                                    |
| 2. Production of topograph                  | ical maps                                                |
| 3. Use optical stereoscopic of              | levices                                                  |
| 4. Learn about drawing met                  | rics                                                     |
| Airline production                          |                                                          |

#### 9. Course outputs and teaching, learning and evaluation methods

### **Cognitive goals**

Make the student able to access the paragraphs of the scientific curriculum through a variety of electronic presentation and urge him to quote the cognitive matters corresponding to the scientific material by using the different methods of electronic presentation published in electronic sources on the Internet.

#### The course's skills objectives.

The ability to deal with scientific material such as aerial images and interpretation, to develop airlines, to create plans for field work of the flight plan, to find different drawing measures of maps produced from aerial images and to measure the height of beams through the use of optical devices to interpret aerial images and the use of digital software to process space and aerial images.

#### **Teaching and learning methods**

1- Objective questions are divided into: multiple selection questions or questions of right and wrong or comparative questions

2- Self-assessment and colleague evaluation.

3- Tests include:

A- Structural collection tests accompanying teaching plans.

B- Final collection tests include:

- Monthly final tests at the end of each academic month.
- Quarterly final tests at the end of a semester.
- Final final tests at the end of the school year.

### **Evaluation methods**

1- Use of collection tests:

- Daily
- Monthly
- Quarterly
- **Final**

### **C-Emotional and value goals**

- 1- Introducing new ideas about the subject by the student.
- 2- The ability of the student to evaluate the subject and give solutions.
- 3- Differentiates between problems.

4- Explains and analyzes phenomena and problems.

Teaching and learning methods

1- Use the presentation and presentation method.

2- Drawing illustrations.

3- The method of brainstorming.

# General skills and rehabilitation transferred (other skills related to employability and personal development).

- 1- Skills to use references and terms.
- 2- Skills in collecting and analyzing data on the subject.
- 3- Skills to exploit the available potential.
- 4- Skills of conducting readings on the subject
- 5- Skills to prepare special concepts on the subject.

| The<br>week | Hours | Unit name/subject                                                                                                    | Required<br>learning<br>outcomes                                                                                                    | The way<br>you<br>teach             | Evaluation<br>method                                                                                            |
|-------------|-------|----------------------------------------------------------------------------------------------------|----------------------------------------------------------------------------------------------------|-------------------------------------|----------------------------------------------------------------------------------------------------|
| 1           | 4     | A brief history of the history of aerial<br>surveying and sensitivity to<br>dimension, its development and its<br>uses at present and the relationship of<br>aerial surveying to sense of<br>dimension, types of catchers and<br>types of images . | 1.Interpretationof aerial images2. Productionoftopographicalmaps3. Use opticalstereoscopicdevices4. Learn aboutdrawingmetrics5 Airlineproduction              | Learn<br>online +<br>my<br>presence | Electronic<br>correction<br>+<br>electronic<br>evaluation<br>through<br>paperwork<br>and<br>electronic<br>tests |
| 2           | 4     | The difference between aerial and<br>map images and some important<br>terms in the subject of aerial survey<br>of the image and information shown<br>on aerial images.                                                                             | Production1. Interpretationof aerial images2. Productionoftopographicalmaps3. Use opticalstereoscopicdevices4. Learn aboutdrawingmetrics5 Airlineproduction   | Learn<br>online +<br>my<br>presence | Electronic<br>correction<br>+<br>electronic<br>evaluation<br>through<br>paperwork<br>and<br>electronic<br>tests |
| 3           | 4     | Vertical aerial images, engineering<br>relationships, coordinate systems,<br>vertical aerial image scale over flat<br>ground and above different levels and<br>medium-sized scale.                                                                 | <ol> <li>Interpretation         <ul> <li>of aerial images</li> <li>Production                 </li> <li>of                  topographical</li></ul></li></ol> | Learn<br>online +<br>my<br>presence | Electronic<br>correction<br>+<br>electronic<br>evaluation<br>through<br>paperwork<br>and                        |

| <b>-</b> |   |   |                                                                                                    | <ul> <li>3. Use optical</li> <li>stereoscopic</li> <li>devices</li> <li>4. Learn about</li> <li>drawing</li> <li>metrics</li> <li>5 Airline</li> <li>production</li> </ul>                                                                                                    |                                     | electronic<br>tests                                                                                             |
|----------|---|---|----------------------------------------------------------------------------------------------------|----------------------------------------------------------------------------------------------------|-------------------------------------|----------------------------------------------------------------------------------------------------|
|          | 4 | 4 | Other ways to calculate the vertical<br>aerial image scale, the ground<br>coordinates of vertical aerial images<br>and the calculation of horizontal and<br>slanted distances between points.<br>Displacement resulting from terrain<br>and altitude calculation                                                            | 1.Interpretationof aerial images2. Productionoftopographicalmaps3. Use opticalstereoscopicdevices4. Learn aboutdrawingmetrics5 Airlineproduction                                                                                                    | Learn<br>online +<br>my<br>presence | Electronic<br>correction<br>+<br>electronic<br>evaluation<br>through<br>paperwork<br>and<br>electronic<br>tests |
|          | 5 | 4 | Stereoscopic vision and its<br>foundations, depth perception using<br>the eyes together stereoscopic vision<br>by images, conditions and ways of<br>seeing the stereoscopic model using<br>images. Use the mirrored<br>stereoscope in the base line way of<br>the two images. Sadistic distancing,<br>anchor amplification. | <ol> <li>Interpretation         <ul> <li>of aerial images</li> <li>Production</li> <li>of</li> <li>topographical</li> <li>maps</li> <li>Use optical</li> <li>stereoscopic</li> <li>devices</li> <li>Learn about</li> <li>drawing</li> <li>metrics</li> <li>Airline</li> <li>production</li> </ul> </li> </ol> | Learn<br>online +<br>my<br>presence | Electronic<br>correction<br>+<br>electronic<br>evaluation<br>through<br>paperwork<br>and<br>electronic<br>tests |
| -        | 6 | 4 | Airline design, flight height, local<br>scale, longitudinal interference and<br>lateral interference, baseline                                                                                                    | 1.Interpretation<br>of aerial images                                                                                                    | Learn<br>online +                   | Electronic<br>correction<br>+                                                                                   |

|     |     | calculation of the total number of images of an area .                      | 2. Production of            | my<br>presence | electronic<br>evaluation |
|-----|-----|-----------------------------------------------------------------------------|-----------------------------|----------------|--------------------------|
|     |     |                                                                             | topographical               | presence       | through                  |
|     |     |                                                                             | maps                        |                | paperwork                |
|     |     |                                                                             | 3. Use optical              |                | and<br>electronic        |
|     |     |                                                                             | stereoscopic                |                | tests                    |
|     |     |                                                                             | devices                     |                |                          |
|     |     |                                                                             | 4. Learn about              |                |                          |
|     |     |                                                                             | drawing                     |                |                          |
|     |     |                                                                             | metrics                     |                |                          |
|     |     |                                                                             | 5 Airline                   |                |                          |
|     |     |                                                                             | production                  |                |                          |
| 7   | 4   | Stereoscopic distancing, the                                                | 1.Interpretation            | Learn          | Electronic               |
|     |     | relationship between distance and<br>high points, distance difference, cult | of aerial images            | online +       | correction<br>+          |
|     |     | tag, methods of measuring distance,                                         | 2. Production               | my<br>presence | electronic               |
|     |     | strometer and how to work with it.                                          | of                          | prosentee      | evaluation               |
|     |     |                                                                             | topographical               |                | through                  |
|     |     |                                                                             | maps                        |                | paperwork                |
|     |     |                                                                             | 3. Use optical stereoscopic |                | and<br>electronic        |
|     |     |                                                                             | devices                     |                | tests                    |
|     |     |                                                                             | 4. Learn about              |                |                          |
|     |     |                                                                             | drawing                     |                |                          |
|     |     |                                                                             | metrics                     |                |                          |
|     |     |                                                                             | 5 Airline                   |                |                          |
|     |     |                                                                             | production                  |                |                          |
| 8+9 | 4   |                                                                             | 1.Interpretation            | Learn          | Electronic               |
|     |     |                                                                             | of aerial images            | online +       | correction               |
|     |     |                                                                             | 2. Production               | my             | +                        |
|     |     |                                                                             | of                          | presence       | electronic<br>evaluation |
|     |     | Finding the two basis points away for                                       | topographical               |                | through                  |
|     |     | two successive aerial images, the equations of distance, and finding the    | maps                        |                | paperwork                |
|     |     | relationship between distance and                                           | 3. Use optical              |                | and                      |
|     |     | high points.                                                                | stereoscopic                |                | electronic               |
|     | 0 F |                                                                             | devices                     |                | tests                    |
|     |     |                                                                             | 4. Learn about              |                |                          |
|     |     |                                                                             | drawing                     |                |                          |
|     |     |                                                                             | metrics                     |                |                          |

|       |   |                                                                                                    | 5 Airline<br>production                                                                                                    |                                     |                                                                                                    |
|-------|---|----------------------------------------------------------------------------------------------------|----------------------------------------------------------------------------------------------------|-------------------------------------|----------------------------------------------------------------------------------------------------|
| 10    | 4 | Types of aerial cameras<br>"Digital andAnaloge "<br>The angle of the field of vision and<br>the classification of aerial imaging<br>mechanisms for the angle of the field of<br>vision and itsuses, parts of the aerial<br>imaging mechanism. | <ol> <li>Interpretation         <ul> <li>of aerial images</li> <li>Production</li> <li>of</li> <li>topographical</li> <li>maps</li> <li>Use optical</li> <li>stereoscopic</li> <li>devices</li> <li>Learn about</li> <li>drawing</li> <li>metrics</li> <li>Airline</li> <li>production</li> </ul> </li> </ol> | Learn<br>online +<br>my<br>presence | Electronic<br>correction<br>+<br>electronic<br>evaluation<br>through<br>paperwork<br>and<br>electronic<br>tests |
| 11+12 | 4 | Aldorane-guided aerial images in the<br>tilt, detour, deviation, tilt axles<br>system, oblique image scale, ground<br>coordinates from slanted images,<br>geometric analysis of slanted aerial<br>images.                                     | 1.Interpretationof aerial images2. Productionoftopographicalmaps3. Use opticalstereoscopicdevices4. Learn aboutdrawingmetrics5 Airlineproduction                                                                                                    | Learn<br>online +<br>my<br>presence | Electronic<br>correction<br>+<br>electronic<br>evaluation<br>through<br>paperwork<br>and<br>electronic<br>tests |
| 13    | 4 | Slanted aerial image<br>calendar/calendar<br>foundations/calendar methods.                                                                                                    | <ol> <li>Interpretation         <ul> <li>of aerial images</li> <li>Production             </li></ul> <li>of             topographical             maps</li> </li> </ol>                                                                                                    | Learn<br>online +<br>my<br>presence | Electronic<br>correction<br>+<br>electronic<br>evaluation<br>through<br>paperwork<br>and<br>electronic<br>tests |

|    |    |   |                                        | 3. Use optical   |          |                       |
|----|----|---|----------------------------------------|------------------|----------|-----------------------|
|    |    |   |                                        | stereoscopic     |          |                       |
|    |    |   |                                        | devices          |          |                       |
|    |    |   |                                        | 4. Learn about   |          |                       |
|    |    |   |                                        | drawing          |          |                       |
|    |    |   |                                        | metrics          |          |                       |
|    |    |   |                                        | 5 Airline        |          |                       |
|    |    |   |                                        | production       |          |                       |
|    | 14 | 4 | Mosaic, its advantages, disadvantages  | 1.Interpretation | Learn    | Electronic            |
|    |    |   | and uses – its types.                  | of aerial images | online + | correction            |
|    |    |   |                                        | 2. Production    | my       | +                     |
|    |    |   |                                        | of               | presence | electronic            |
|    |    |   |                                        | topographical    |          | evaluation<br>through |
|    |    |   |                                        | maps             |          | through<br>paperwork  |
|    |    |   |                                        | 3. Use optical   |          | and                   |
|    |    |   |                                        | stereoscopic     |          | electronic            |
|    |    |   |                                        | devices          |          | tests                 |
|    |    |   |                                        | 4. Learn about   |          |                       |
|    |    |   |                                        | drawing          |          |                       |
|    |    |   |                                        | metrics          |          |                       |
|    |    |   |                                        | 5 Airline        |          |                       |
|    |    |   |                                        | production       |          |                       |
|    | 15 | 4 | The foundations of the stereoscopic    | 1.Interpretation | Learn    | Electronic            |
|    |    |   | aerial survey using the snive devices. | of aerial images | online + | correction            |
|    |    |   | Internal guidance – steps to           | 2. Production    | my       | +                     |
|    |    |   | implement it:                          | of               | presence | electronic            |
|    |    |   |                                        | topographical    |          | evaluation            |
|    |    |   | 1. Preparing the positive glass image  | maps             |          | through<br>paperwork  |
|    |    |   | 2- Compensation for distortion         | 3. Use optical   |          | and                   |
|    |    |   | resulting from the lens of the         | stereoscopic     |          | electronic            |
|    |    |   | imaging mechanism                      | devices          |          | tests                 |
|    |    |   | 3- Positioning the positive glass      | 4. Learn about   |          |                       |
|    |    |   | image in the projector.                | drawing          |          |                       |
|    |    |   | 4– Put the correct base distance in    | metrics          |          |                       |
|    |    |   | the monitor.                           | 5 Airline        |          |                       |
|    |    |   |                                        | production       |          |                       |
|    | 16 | 4 | Relative guidance, possible            | 1.Interpretation | Learn    | Electronic            |
|    |    |   | movements of the monitor               | of aerial images | online + | correction            |
|    |    |   | (movements of the transmission         | 8.2              |          | +                     |
| Ъ. |    |   | •                                      | 1                |          |                       |

|    |   | father andrania), distribution of points<br>used in guiding the stereoscopic model,<br>and studying the effect of transitional<br>and rotational movements on the<br>movement of projected images in the<br>footnote. | <ul> <li>2. Production of topographical maps 3. Use optical stereoscopic devices 4. Learn about drawing metrics 5 Airline production</li> </ul>                                                                                                    | my<br>presence                      | electronic<br>evaluation<br>through<br>paperwork<br>and<br>electronic<br>tests                                  |
|----|---|----------------------------------------------------------------------------------------------------|----------------------------------------------------------------------------------------------------|-------------------------------------|----------------------------------------------------------------------------------------------------|
| 17 | 4 | Methods of conducting relative<br>guidance using the different elements<br>of the visceral device and focusing on<br>conducting relative guidance using<br>only rotational elements.                                  | <ol> <li>Interpretation         <ul> <li>of aerial images</li> <li>Production</li> <li>of</li> <li>topographical</li> <li>maps</li> <li>Use optical</li> <li>stereoscopic</li> <li>devices</li> <li>Learn about</li> <li>drawing</li> <li>metrics</li> <li>Airline</li> <li>production</li> </ul> </li> </ol>                                                                     | Learn<br>online +<br>my<br>presence | Electronic<br>correction<br>+<br>electronic<br>evaluation<br>through<br>paperwork<br>and<br>electronic<br>tests |
| 18 | 4 | Absolute guidance:<br>- Choose the form drawing scale<br>- Adjust the model scale<br>- Settlement of the form                                                                                                    | <ol> <li>Interpretation         <ol> <li>Interpretation                 of aerial images</li>                 Production                 of                 topographical                 maps                 J. Use optical                 stereoscopic                 devices                 4. Learn about                 drawing                 metrics</ol></li> </ol> | Learn<br>online +<br>my<br>presence | Electronic<br>correction<br>+<br>electronic<br>evaluation<br>through<br>paperwork<br>and<br>electronic<br>tests |

|       |   |                                                                                                    | 5 Airline<br>production                                                                                                    |                                     |                                                                                                    |
|-------|---|----------------------------------------------------------------------------------------------------|----------------------------------------------------------------------------------------------------|-------------------------------------|----------------------------------------------------------------------------------------------------|
| 19-30 | 4 | Useerdas-Imagineto suit the student's<br>needs to adapt to digital data, which<br>is not to clarify the following<br>addresses:-TheThe-viewerImage<br> | 1.Interpretation         of aerial images         2. Production         of         topographical         maps         3. Use optical         stereoscopic         devices         4. Learn about         drawing         metrics         5 Airline         production | Learn<br>online +<br>my<br>presence | Electronic<br>correction<br>+<br>electronic<br>evaluation<br>through<br>paperwork<br>and<br>electronic<br>tests |

| 1 Required textbooks                                                   |                                                                                                    |
|------------------------------------------------------------------------|----------------------------------------------------------------------------------------------------|
|                                                                        |                                                                                                    |
| 2 Main references (sources)                                            | – Photographic Aerial Survey – Labib Nassif, Technical<br>Education Authority, Second Edition, 1999.                                                                                                    |
|                                                                        | <ul> <li>2-Manual of photogrammetry-American society of photogrammetryBy Moffitt</li> <li>3- Elements of photogrammetry -poulR.wolf</li> <li>2ndEdition .</li> <li>4-Erdas ImagineTourGuides ,LeicaGeosystems</li> </ul> |
| Recommended books and<br>references (scientific journals,<br>reports,) | Geospatial Imaging,2006.<br>Juma Dawad Principles of Space                                                                                                    |
| B Electronic references,<br>websites                                   | US Geological Survey                                                                                                    |

The student will be able to "recognize the geomorphological phenomena that he surveys and draw and how to identify them in geological maps and aerial photographs, as well as identify the types of sediments, minerals, atmospheres and the movement of land masses and their prevention. In addition to the geology .of the sites of dams and reservoirs

| Middle Technical University - Kut Technical Institute                                                                                                    | 1. Educational Institution            |
|----------------------------------------------------------------------------------------------------|---------------------------------------|
| Department of Survey Technology                                                                                                    | 2. Scientific Department /<br>Center  |
| quantitative survey                                                                                                    | 3. Earth's surface science            |
| built in                                                                                                    | 4. Forms of attendance<br>available   |
| The first and second semester of the academic year 2021-2020                                                                                                    | 5. Semester/year                      |
| (1) hours of study at a rate of (30) hours per week1                                                                                                    | 6. Number of hours of study (total)   |
| //                                                                                                    | 7. The date this description was made |
| 1. Course objectives: At the end of the academic year, the second second | he student should be able to          |
| 1- Understand geomorphological phenomena                                                                                                    |                                       |
| 2- Introducing students to the types of sediments and m                                                                                                    | inerals.                              |
| 3. Familiarize students with geological maps                                                                                                    |                                       |

**Recognize the Earth's masses - 4** 

Cognitive goals A1- Know the concept of the earth's surface A2- Explain to the student the topographical maps A3- Shows the student the types of sediments A4- Explains to the student the types of minerals A 5- Explains to the student the progress reached by double entry B - the skill objectives of the course. B1 - Gather information about phenomena and problems B2 - The student should be able to distinguish between types of rocks and minerals. B3 - The student should be able to explain geomorphological phenomena. B4- The student should be able to draw contour maps eaching and learning methods 1 - Objective questions are divided into: multiple choice questions, true and false questions, or approximation questions 2 - Self-evaluation and evaluation of the colleague. **3- The tests include:** A - Constructive achievement tests accompanying the teaching plans. **B** - Final achievement tests and include: • Monthly final exams at the end of each academic month. • Semester final exams at the end of a semester. .Final final exams at the end of the academic year • **Evaluation methods** 1- Using achievement tests: • daily • Monthly • Quarterly Final • **C-Emotional and value goals** C1 - Presenting new ideas about the topic by the student. C 2- The student's ability to evaluate the topic and give solutions. C 3 - differentiate between problems. .C4- Explains and analyzes phenomena and problems Teaching and learning methodseaching and learning methods 1 - Use the presentation and presentation method. 2- Draw illustrations. .3Brainstorming method D - Transferred general and qualifying skills (other skills related to employability and D -Transferred general and qualifying skills (other skills related to employability and personal development). D 1- Skills of using references and terminology. D 2 - Skills in collecting and analyzing data on the subject. D 3 - the skills of exploiting the available capabilities.

D 4- Skills of making comparisons on the topic

| Method of<br>Assessme<br>nt | Method<br>of<br>Teaching | Week Unit<br>Name/Subj<br>ect | Requi<br>red<br>Learn<br>ing<br>Outco<br>mes | Hours | Week                                                                                                    | d  |
|-----------------------------|--------------------------|-------------------------------|----------------------------------------------|-------|----------------------------------------------------------------------------------------------------|----|
| electronic                  | blended<br>education     |                               |                                              | 1     | An introduction to the subject of geoscience and its relationship to                                                                          | 1  |
| electronic                  | blended<br>education     |                               |                                              | 1     | other sciences and surveying.                                                                                                    | 2  |
| electronic                  | blended<br>education     |                               |                                              | 1     | other sciences and surveying.                                                                                                    | 3  |
| electronic                  | blended<br>education     |                               |                                              | 1     | Minerals, their physical properties<br>.with examples                                                                                         | 4  |
| electronic                  | blended<br>education     |                               |                                              | 1     | Rocks, their definition, types, their<br>course in nature. igneous rocks0                                                                     | 5  |
| electronic                  | blended<br>education     |                               |                                              | 1     | Sedimentary rocks, their types,<br>.clastic, chemical and biological                                                                          | 6  |
| electronic                  | blended<br>education     |                               |                                              | 1     | Metamorphosis, its types,<br>metamorphic rocks, their texture and<br>.types                                                                   | 7  |
| electronic                  | blended<br>education     |                               |                                              | 1     | Weathering, its types, mechanical,<br>chemical, and the effect of climate,<br>rock texture and mineral composition<br>on weathering processes | 8  |
| electronic                  | blended<br>education     |                               |                                              | 1     | Soil, cross section, factors controlling<br>its composition, types, soil<br>.classification triangle                                          | 9  |
| electronic                  | blended<br>education     |                               |                                              | 1     | Contour maps, drawing them,<br>drawing profiles and interpreting the<br>topographical phenomena from these<br>.maps                           | 10 |
| electronic                  | blended<br>education     |                               |                                              | 1     | Geological maps, their importance<br>and drawing tilted layers on contour<br>maps                                                             | 11 |
| electronic                  | blended<br>education     |                               |                                              | 1     | Structural geology, types of rock structures, folds, faults and joints                                                                        | 12 |
| electronic                  | blended<br>education     |                               |                                              | 1     | The movement of land masses, their<br>causes, prevention, slips and<br>depressions                                                            | 13 |
| electronic                  | blended<br>education     |                               |                                              | 1     | Natural resources in Iraq, oil, the<br>.most important oil fields in Iraq                                                                     | 14 |
| electronic                  | blended<br>education     |                               |                                              | 1     | Geology of dams, reservoirs and<br>.tunnels sites                                                                                             | 15 |
| electronic                  | blended<br>education     |                               |                                              | 1     | Interpretation of geomorphological<br>.phenomena from aerial photographs                                                                      | 16 |
| electronic                  | blended<br>education     |                               |                                              | 1     | An introduction to the subject of<br>geoscience and its relationship to                                                                       | 17 |

|            |                      | other sciences                                                                  | and surveying                              |
|------------|----------------------|---------------------------------------------------------------------------------|--------------------------------------------|
| electronic | blended<br>education | 1 Main features of the<br>interior a                                            | Earth's crust, 18<br>nd atmosphere         |
| electronic | blended<br>education | 1 Minerals, their physic                                                        | cal properties 19<br>with examples         |
| electronic | blended<br>education | 1     Rocks, their definition cycle in nature                                   |                                            |
| electronic | blended<br>education | 1<br>Metamorphosis, i<br>metamorphic rocks, the                                 | ts types,<br>eir texture and<br>types      |
| electronic | blended<br>education | 1         Weathering, its types, mechanic the                                   | al, chemical, and effect of climate 22     |
| electronic | blended<br>education | 1 process, geomorphological priver                                              | bhenomena of the 23 ne sedimentation       |
| electronic | blended<br>education | 1 process, geomorphological priver                                              | bhenomena of the<br>ne sedimentation 24    |
| electronic | blended<br>education | 1   process, river                                                              | drainage systems 25                        |
| electronic | blended<br>education | 1         ontour maps, drawing them, and interpreting the topograp              |                                            |
| electronic | blended<br>education |                                                                                 | hical phenomena<br>from these maps         |
| electronic | blended<br>education | 1         Geological maps, their importation           oblique layers         0 | ance and drawing<br>on contour maps 28     |
| electronic | blended<br>education | 1         Structural geology, types of folds                                    | of rock structures, , faults and joints 29 |
| electronic | blended<br>education | 1     The movement of their causes, prevention                                  | / 00                                       |

|                                                                                                    | 1- Required prescribed books |
|----------------------------------------------------------------------------------------------------|------------------------------|
| <ol> <li>Principles of engineering geology and its applications, authored<br/>by Majeed Aboud Jassim Al-Tai, University of Basra, 2001.</li> <li>Engineering Geology, Miqdad Hussein Ali, Bassem Rushdi<br/>Hijab, Sinan Hashem Al-Jassar, University of Baghdad, 1990.</li> <li>Foundations of Geology for Engineers, Kenana Muhammad<br/>Thabet, Muhammad Omar Al-Ashho, University of Mosul, 1993<br/>Principles of Geology and Geomorphology, Ghada Muhammad -4<br/>Salim, Muhammad Mahdi Abbas, Fadel Nomas Al-Saadouni,<br/>Institute of Technical Institutes, 1984</li> </ol> | 2- Main references (sources) |

| Recommended books and references (scientific journals, |
|--------------------------------------------------------|
| ( ,reports                                             |
| B electronic references,<br>websites                   |
|                                                        |

### :Objectives of the general article

The student will be able to get acquainted with the principles of cartography and its integration with specialization topics such as surveying and aerial surveying in preparing maps and raising the student's efficiency (performance) in propering, designing, drawing and producing maps

| 1. Educational Institution                                                           | Middle Technical University - Kut Technical                                  |
|--------------------------------------------------------------------------------------|------------------------------------------------------------------------------|
|                                                                                      | Institute                                                                    |
| 2. Scientific Department /                                                           | Department of Survey Technology                                              |
| Center                                                                               |                                                                              |
| 3. Course name/code                                                                  | Mapping Techniques                                                           |
| 4. Forms of attendance                                                               | built in                                                                     |
| available                                                                            |                                                                              |
| 5. Semester/year                                                                     | The first and second semester of the academic year                           |
|                                                                                      | 2021-2020                                                                    |
| 6. Number of hours of study                                                          | (150) hours of study at a rate of (5) hours per week                         |
| (total)                                                                              |                                                                              |
| 7. The date this description was                                                     | //                                                                           |
| made                                                                                 |                                                                              |
| c year, the student will be able to:                                                 | 1. Course objectives: At the end of the academic                             |
| dows 7 operating system, and getting to know the commands and windows of the system. | 1- Teaching the student the components of the calculator, studying the Wine  |
| e student to write and prepare texts in Word 2010.                                   | 2- Teaching the                                                              |
| ric shapes, and deal with databases in Excel 2010.                                   | 3- Teaching the student to create tables, manage graphic objects and geometr |

Course outcomes, methods of teaching, learning, and assessment

Teaching the student the components of the calculator, studying the Windows 7 operating system, -1 .and getting to know the commands and windows of the system

.Teaching the student to write and prepare texts in Word 2010 -2

Teaching the student to create tables, manage graphic objects and geometric shapes, and deal with -3 .databases in Excel 2010

Teaching the student to prepare slides for text and graphic shapes, and to prepare an interactive -4 .presentation of the slides in the Power Point 2010 program

Teaching the student to use the Auto CAD 2010 drawing program and familiarize himself with the -5 program's interface, drawing and modification commands, writing commands, adding dimensions,

| .slicing and creating layers | .slicing | and | creating | layers |
|------------------------------|----------|-----|----------|--------|
|------------------------------|----------|-----|----------|--------|

B - Skills of the objectives of the course. B1- To be able to design map -B2 To be able to calculate areas. positioning

B3 - Providing consultancy for strategic engineering projects

Teaching and learning methods

1 - The substantive questions and are divided into: multiple choice questions or end-of-year questions .Self-evaluation and evaluation of the colleague --2

:The tests include -3

.A - constructive achievement tests accompanying the teaching plans

:B - Final achievement tests and include

- . Monthly final exams at the end of each academic month  ${\ensuremath{\bullet}}$ 
  - . Semester final exams at the end of a semester  ${\ensuremath{\bullet}}$
  - . Final final exams at the end of the academic year  $\bullet$   $\bullet$

#### **Evaluation methods**

:Using achievement tests -1

- daily •
- Monthly •
- Quarterly
  - Final ●

**C- Emotional and value goals** 

.C1 - Presenting new ideas on the topic by the student

.C2 - The student's ability to evaluate the topic and provide solutions

#### .C 3 - differentiate between problems

#### .C4 - Explains and analyzes phenomena and problems

Teaching and learning methods

.Use the presentation and presentation method - 1

.Draw illustrations - 2

.Brainstorming method - 3

D - Transferred general and qualifying skills (other skills related to employability and person (developme.) D 1- Skills of using references and terminolo. D 2 - Skills in collecting and analyzing data on the subjective.

.D 2 - Skills in collecting and analyzing data on the subjection .D 3 - the skills of exploiting the available capabilities

D 4- Skills of making comparisons on the top

.D5- Skills of preparing special concepts on the topic

| Method of<br>Assessme<br>nt | Method<br>of<br>Teaching | Week Unit<br>Name/Subj<br>ect  | Required<br>Learning<br>Outcomes                                                                                                    | Hours | Week                                                                                                    | d |
|-----------------------------|--------------------------|--------------------------------|----------------------------------------------------------------------------------------------------|-------|----------------------------------------------------------------------------------------------------|---|
| electronic                  | blended<br>education     | نظام التشغيل<br>Windows<br>7   | The practical part is<br>practical exercises<br>and a practical<br>application on the<br>computer of the<br>vocabulary of the<br>theoretical part. | 4     | - A general introduction to the basics of the computer<br>and its hardware components and software                                                                                                    | 1 |
| electronic                  | blended<br>education     | - نظام التشغیل<br>Windows<br>7 | The practical part is<br>practical exercises<br>and a practical<br>application on the<br>computer of the<br>vocabulary of the<br>theoretical part. | 4     | - Windows 7 operating system (operating the system,<br>desktop components, the concept of icon icons,<br>changing the desktop arrangement, controlling the<br>size of the screen and the degree of screen resolution,<br>the taskbar and its components, controlling the time,<br>date and sound, exiting the system, turning off the<br>computer) | 2 |
| electronic                  | blended<br>education     | - نظام التشغيل<br>Windows<br>7 | The practical part is<br>practical exercises<br>and a practical<br>application on the<br>computer of the<br>vocabulary of the<br>theoretical part. | 4     | The concept of a window for any program and<br>identifying its main components, changing the size of<br>windows, moving them, closing them, and moving<br>between open windows                                                                                                    | 3 |
| electronic                  | blended<br>education     | - نظام التشغيل<br>Windows<br>7 | The practical part is<br>practical exercises<br>and a practical<br>application on the<br>computer of the<br>vocabulary of the<br>theoretical part. | 4     | Getting to know the Start menu and its contents                                                                                                    | 4 |
| electronic                  | blended<br>education     | برنامج<br>Word<br>2010         | The practical part is<br>practical exercises<br>and a practical<br>application on the<br>computer of the<br>vocabulary of the<br>theoretical part. | 4     | - Getting to know the My computer icon, its<br>characteristics, and basic information about the<br>computer (processor speed, processor type, memory<br>size, operating system and version number)                                                                                                    | 5 |
| electronic                  | blended<br>education     | برنامج<br>Word<br>2010         | The practical part is<br>practical exercises<br>and a practical<br>application on the<br>computer of the<br>vocabulary of the                      | 4     | - Folders and files (create, move, clone, rename, delete, recover from recycle bin, empty recycle bin)                                                                                                    | 6 |

|            |                      |                                  | theoretical part.                                                                                                    |   |                                                                                                    |    |
|------------|----------------------|----------------------------------|----------------------------------------------------------------------------------------------------|---|----------------------------------------------------------------------------------------------------|----|
| electronic | blended<br>education | برنامج<br>Word<br>2010           | The practical part is<br>practical exercises<br>and a practical<br>application on the<br>computer of the<br>vocabulary of the<br>theoretical part. | 4 | Use the Find command to select a file or folder                                                                                                    | 7  |
| electronic | blended<br>education | برنامج<br>Word<br>2010           | The practical part is<br>practical exercises<br>and a practical<br>application on the<br>computer of the<br>vocabulary of the<br>theoretical part. | 4 | The concept of file or folder compression and decompression                                                                                                    | 8  |
| electronic | blended<br>education | برنامج<br>Excel<br>2010          | The practical part is<br>practical exercises<br>and a practical<br>application on the<br>computer of the<br>vocabulary of the<br>theoretical part. | 4 | - Control the display options for files and folders<br>Folder Option                                                                                                    | 9  |
| electronic | blended<br>education | برنامج<br>Excel<br>2010          | The practical part is<br>practical exercises<br>and a practical<br>application on the<br>computer of the<br>vocabulary of the<br>theoretical part. | 4 | Control Panel settings))[System and security,<br>Network and internet,] [Appearance and<br>personalization, User accounts and family safety,]<br>[Programs(uninstall a program), Hardware and sound] | 10 |
| electronic | blended<br>education | برنامج<br>Excel<br>2010          | The practical part is<br>practical exercises<br>and a practical<br>application on the<br>computer of the<br>vocabulary of the<br>theoretical part. | 4 | - print settings                                                                                                    | 11 |
| electronic | blended<br>education | برنامج<br>Excel<br>2010          | The practical part is<br>practical exercises<br>and a practical<br>application on the<br>computer of the<br>vocabulary of the<br>theoretical part. | 4 | Data management (write code, change cell content<br>format, find value, replace values, Replace Sort,<br>Filter, Freeze panes)                                                                       | 12 |
| electronic | blended<br>education | برنامج<br>Power<br>Point<br>2010 | The practical part is<br>practical exercises<br>and a practical<br>application on the<br>computer of the<br>vocabulary of the<br>theoretical part. | 4 | - Dealing with databases (importing data from the<br>Internet, importing data from databases, importing<br>data from text files)                                                                     | 13 |
| electronic | blended<br>education | برنامج<br>Power<br>Point<br>2010 | The practical part is<br>practical exercises<br>and a practical<br>application on the<br>computer of the                                           | 4 | Managing Objects (Clip Art, Geometric Shapes, Text<br>Box Addition, Word Effects, Smart Art, Statistical<br>Chart, Header and Footer                                                                 | 14 |

|            |                      |               | vocabulary of the                            |   |                                                                                                    |    |
|------------|----------------------|---------------|----------------------------------------------|---|----------------------------------------------------------------------------------------------------|----|
|            |                      |               | theoretical part.                            |   |                                                                                                    |    |
| electronic | blended              | برنامج        | The practical part is                        | 4 | Word 2010                                                                                                    | 15 |
|            | education            | Power         | practical exercises                          | • |                                                                                                    | 10 |
|            |                      | Point         | and a practical                              |   |                                                                                                    |    |
|            |                      | 2010          | application on the                           |   |                                                                                                    |    |
|            |                      | 2010          | computer of the                              |   |                                                                                                    |    |
|            |                      |               | vocabulary of the                            |   |                                                                                                    |    |
|            | hlandad              | A ( ).        | theoretical part.                            |   | Total distants discussions in allow discussions                                                                                |    |
| electronic | blended<br>education | برنامج Auto   | The practical part is<br>practical exercises | 4 | <ul> <li>Introduction to the program, invoking the program,<br/>getting to know the main interface and its elements</li> </ul> | 16 |
|            | cuucution            | CAD 2010      | and a practical                              |   | (command bar, ribbons, tools, name of the default                                                                              |    |
|            |                      |               | application on the                           |   | work file, change of name, change of scale of vision,                                                                          |    |
|            |                      |               | computer of the                              |   | store a new file for the first time)                                                                                           |    |
|            |                      |               | vocabulary of the                            |   |                                                                                                    |    |
|            |                      |               | theoretical part.                            |   |                                                                                                    |    |
| electronic | blended              | برنامج Auto   | The practical part is                        | 4 | - Main text Word Art (insert text, change text, rotate                                                                         | 17 |
|            | education            | CAD 2010      | practical exercises                          | 1 | text, change font size, Format ribbon)                                                                                         | 17 |
|            |                      | 0/10/2010     | and a practical                              |   |                                                                                                    |    |
|            |                      |               | application on the                           |   |                                                                                                    |    |
|            |                      |               | computer of the                              |   |                                                                                                    |    |
|            |                      |               | vocabulary of the                            |   |                                                                                                    |    |
|            |                      |               | theoretical part.                            |   |                                                                                                    |    |
| electronic | blended<br>education | برنامج Auto   | The practical part is                        | 4 | General Settings (Flip page from portrait to landscape,                                                                        | 18 |
|            | euucation            | CAD 2010      | practical exercises<br>and a practical       |   | Frame page, Ruler show, Page numbering, Header &<br>Footer, Print preview, Typography)                                         |    |
|            |                      |               | application on the                           |   | Pooler, Phili preview, Typography)                                                                                             |    |
|            |                      |               | computer of the                              |   |                                                                                                    |    |
|            |                      |               | vocabulary of the                            |   |                                                                                                    |    |
|            |                      |               | theoretical part.                            |   |                                                                                                    |    |
| electronic | blended              | برنامج Auto   | The practical part is                        | 4 | - Texts } 1- Direct text (writing text, text settings,                                                                         | 19 |
|            | education            | CAD 2010      | practical exercises                          | 1 | adding symbols and mathematical equations                                                                                      | 17 |
|            |                      | 0,10 2010     | and a practical                              |   | Equation)                                                                                                    |    |
|            |                      |               | application on the                           |   |                                                                                                    |    |
|            |                      |               | computer of the                              |   |                                                                                                    |    |
|            |                      |               | vocabulary of the                            |   |                                                                                                    |    |
|            |                      | <b>A</b> ( ). | theoretical part.                            |   |                                                                                                    |    |
| electronic | blended<br>education | برنامج Auto   | The practical part is                        | 4 | 2- text box, keyboard shortcuts {                                                                                              | 20 |
|            | euucation            | CAD 2010      | practical exercises<br>and a practical       |   |                                                                                                    |    |
|            |                      |               | application on the                           |   |                                                                                                    |    |
|            |                      |               | computer of the                              |   |                                                                                                    |    |
|            |                      |               | vocabulary of the                            |   |                                                                                                    |    |
|            |                      |               | theoretical part.                            |   |                                                                                                    |    |
| electronic | blended              | برنامج Auto   | The practical part is                        | 4 | - Graphics (Shapes, Pictures, Cartoons, Clip Art,                                                                              | 21 |
|            | education            | CAD 2010      | practical exercises                          | Т | Illustrations and Statistics                                                                                                   | 41 |
|            |                      | 0/10/2010     | and a practical                              |   |                                                                                                    |    |
|            |                      |               | application on the                           |   |                                                                                                    |    |
|            |                      |               | computer of the                              |   |                                                                                                    |    |
|            |                      |               | vocabulary of the                            |   |                                                                                                    |    |
|            |                      |               | theoretical part.                            |   |                                                                                                    |    |
| electronic | blended<br>education | برنامج Auto   | The practical part is                        | 4 | Tables (drawing a table, changing the scale of a table,                                                                        | 22 |
|            | education            | CAD 2010      | practical exercises                          |   | cramming a line or column into a table, merging                                                                                |    |
|            |                      |               | and a practical application on the           |   | multiple cells in a table, splitting a cell, ascending and descending order of table lines, deleting lines and                 |    |
|            |                      | 1             | application on the                           | l | descending order of table lines, deleting lines and                                                                            |    |

|             |                |             | computer of the        |   | columns)                                                |    |
|-------------|----------------|-------------|------------------------|---|---------------------------------------------------------|----|
|             |                |             | vocabulary of the      |   |                                                         |    |
|             |                |             | theoretical part.      |   |                                                         |    |
| electronic  | blended        | برنامج Auto | The practical part is  | 4 | Excel 2010                                              | 23 |
|             | education      | CAD 2010    | practical exercises    | - |                                                         | -0 |
|             |                | 0/10 2010   | and a practical        |   |                                                         |    |
|             |                |             | application on the     |   |                                                         |    |
|             |                |             | computer of the        |   |                                                         |    |
|             |                |             | vocabulary of the      |   |                                                         |    |
|             |                |             | theoretical part.      |   |                                                         |    |
| electronic  | blended        | برنامج Auto | The practical part is  | 4 | - Run the program, get to know the main interface and   | 24 |
| ciecti onic | education      |             | practical exercises    | 4 | bars                                                    | 24 |
|             | ouuouton       | CAD 2010    | and a practical        |   | bars                                                    |    |
|             |                |             |                        |   |                                                         |    |
|             |                |             | application on the     |   |                                                         |    |
|             |                |             | computer of the        |   |                                                         |    |
|             |                |             | vocabulary of the      |   |                                                         |    |
|             |                |             | theoretical part.      |   |                                                         |    |
| electronic  | blended        | برنامج Auto | The practical part is  | 4 | Create a table (enter values for cells, move between    | 25 |
|             | education      | CAD 2010    | practical exercises    |   | cells, increase and decrease cells, merge cells, select |    |
|             |                |             | and a practical        |   | cells, lines and columns, select all page, move cells,  |    |
|             |                |             | application on the     |   | jam a line or column, delete a line or column)          |    |
|             |                |             | computer of the        |   |                                                         |    |
|             |                |             | vocabulary of the      |   |                                                         |    |
|             |                |             | theoretical part.      |   |                                                         |    |
| electronic  | blended        | برنامج Auto | The practical part is  | 4 | - store the file                                        | 26 |
|             | education      | CAD 2010    | practical exercises    | 1 |                                                         | 20 |
|             |                | 0/10/2010   | and a practical        |   |                                                         |    |
|             |                |             | application on the     |   |                                                         |    |
|             |                |             | computer of the        |   |                                                         |    |
|             |                |             | vocabulary of the      |   |                                                         |    |
|             |                |             | theoretical part.      |   |                                                         |    |
| electronic  | blended        | برنامج Auto | The practical part is  | 4 | Modify the text format from the Home ribbon             | 27 |
| ciccu onic  | education      |             | practical exercises    | 4 | filouity the text format from the from the form         | 27 |
|             |                | CAD 2010    | and a practical        |   |                                                         |    |
|             |                |             | application on the     |   |                                                         |    |
|             |                |             | computer of the        |   |                                                         |    |
|             |                |             | vocabulary of the      |   |                                                         |    |
|             |                |             | •                      |   |                                                         |    |
|             | hlandad        | A ( ).      | theoretical part.      |   |                                                         |    |
| electronic  | blended        | برنامج Auto | The practical part is  | 4 | Draw a frame for the Boarders cells and modify the      | 28 |
|             | education      | CAD 2010    | practical exercises    |   | settings for the frame                                  |    |
|             |                |             | and a practical        |   |                                                         |    |
|             |                |             | application on the     |   |                                                         |    |
|             |                |             | computer of the        |   |                                                         |    |
|             |                |             | vocabulary of the      |   |                                                         |    |
|             |                |             | theoretical part.      |   |                                                         |    |
|             | ل م ام می م اط | Auto        | The sum of the large ' |   | Change the same of a new still see still st             |    |
| electronic  | blended        | برنامج Auto | The practical part is  | 4 | - Change the name of a page, add a new page, delete a   | 29 |
|             | education      | CAD 2010    | practical exercises    |   | page, move or copy a page, protect a page from          |    |
|             |                |             | and a practical        |   | modifications, hide the page                            |    |
|             |                |             | application on the     |   |                                                         |    |
|             |                |             | computer of the        |   |                                                         |    |
|             |                |             | vocabulary of the      |   |                                                         |    |
|             |                |             | theoretical part.      |   |                                                         |    |

| <ol> <li>- كتاب اساسيات الحاسوب للمؤلف احمد محد ابر اهيم</li> </ol> | 1- Required prescribed books     |
|---------------------------------------------------------------------|----------------------------------|
| ((PDF+خ                                                             |                                  |
| 2 -2 -2 -2                                                          |                                  |
| 3- 3- كتاب تعلم واحتراف 7 Windows للمؤلف محجد نزيه                  |                                  |
| 75                                                                  |                                  |
| 4- 4- Office 2010 للمؤلف احسان محجد عبد الله الهيصمي                |                                  |
| 5- 5- كتب Microsoft Office على الموقع                               |                                  |
| www.kutub.info/library/category/47                                  |                                  |
| 6- 6- مجموعة ملازم تعليم Windows 7 و Office 2010                    |                                  |
| بطريقة سهلة                                                         |                                  |
| 7- التحميل على الروابط التالية:                                     |                                  |
| http://www.4shared.com/document/TCXX0vb -8                          |                                  |
| /Windows_7_Learning_in_Arabichtml                                   |                                  |
| http://www.4shared.com/document/5r_zEuZ -9                          |                                  |
| /Learning_word_2010_in_Arabichtml                                   |                                  |
| http://www.4shared.com/document/kyygWce -10                         |                                  |
| L/Excel_2010 _Learning_in_Arabichtml                                |                                  |
| http://www.4shared.com/document/UZR9pxg -11                         |                                  |
| M/Learning_PowerPoint_2010html                                      |                                  |
| 12- 7- ملزمة اساسيات اوتوكاد 2010 اعداد المدرس المساعد              |                                  |
| علي مهدي مفتن / جامعة النهرين                                       |                                  |
| 13- 8- كتاب اوتوكاد 2009 للمؤلف المهندس جورج مواس,                  |                                  |
| التحميل على الرابط                                                  |                                  |
| http://www.kutub.info/Library/book/6686                             |                                  |
| -1                                                                  | 2- Main references (sources)     |
|                                                                     |                                  |
|                                                                     |                                  |
|                                                                     | Recommended books and            |
|                                                                     | references (scientific journals, |
|                                                                     | (,reports                        |
|                                                                     |                                  |
|                                                                     | B electronic references,         |
|                                                                     | websites                         |
|                                                                     |                                  |
|                                                                     |                                  |

:Objectives of the general article The student should be able to identify the types of materials, machines, equipment and methods of implementation for various engineering .(projects (buildings, roads, railways, tunnels, canals, and airports

| Middle Technical University - Kut Technical Institute                                 | 1. Educational Institution             |  |  |
|---------------------------------------------------------------------------------------|----------------------------------------|--|--|
| Department of Survey Technology                                                       | 2. Scientific Department /<br>Center   |  |  |
| quantitative survey                                                                   | 3. Course name/code                    |  |  |
| built in                                                                              | 4. Forms of attendance available       |  |  |
| The first and second semester of the academic year 2021-2020                          | 5. Semester/year                       |  |  |
| (60) hours of study at a rate of (2) hours per week                                   | 6. Number of hours of study<br>(total) |  |  |
| //                                                                                    | 7. The date this description was made  |  |  |
| 1. Course objectives: At the end of the academic year, t                              | he student will be able to:            |  |  |
| 1Knowledge of the types of materials, machines and e                                  | quipment                               |  |  |
| 2Knowledge of the different engineering implementation methods                        |                                        |  |  |
| 3 Knowing the implementation of buildings, roads, rails, tunnels, canals and airports |                                        |  |  |

| Course outcomes, methods of teaching, learning, and assessment                                                                   |
|----------------------------------------------------------------------------------------------------|
| Engineering implementation of building projects, roads, railways, tunnels, canals and airports                                   |
|                                                                                                    |
|                                                                                                    |
|                                                                                                    |
| B - Skills of the objectives of the course.                                                                                      |
| B1. The method of executing engineering projects, calculating quantities and classifying materials                               |
| -                                                                                                    |
| Teaching and learning methods                                                                                                    |
|                                                                                                    |
| 1. The substanting and sup divided into analying shoirs supetime and of super-                                                   |
| 1 - The substantive questions and are divided into: multiple choice questions or end-of-year questions                           |
| .Self-evaluation and evaluation of the colleague2                                                                                |
| :The tests include -3                                                                                                    |
| .A - constructive achievement tests accompanying the teaching plans                                                              |
| B - Final achievement tests and include                                                                                          |
|                                                                                                    |
| <ul> <li>Monthly final exams at the end of each academic month</li> <li>Semester final exams at the end of a semester</li> </ul> |
|                                                                                                    |
| .Final final exams at the end of the academic year • •                                                                           |
| Evaluation methods                                                                                                    |
| :Using achievement tests -1                                                                                                    |
| daily ●                                                                                                    |
| Monthly •                                                                                                    |
| Quarterly •                                                                                                    |
| Final •                                                                                                    |
| C- Emotional and value goals                                                                                                    |
| .C1 - Presenting new ideas on the topic by the student                                                                           |
| .C2 - The student's ability to evaluate the topic and provide solutions                                                          |
| .C 3 - differentiate between problems                                                                                            |
| .C4 - Explains and analyzes phenomena and problems                                                                               |
| Teaching and learning methods                                                                                                    |
| .Use the presentation and presentation method - 1                                                                                |
| .Draw illustrations - 2                                                                                                    |
| .Brainstorming method - 3                                                                                                    |
| D - Transferred general and qualifying skills (other skills related to employability and personal                                |
| .(development                                                                                                    |
| D 1- Skills of using references and terminology                                                                                  |
| .D 2 - Skills in collecting and analyzing data on the subject                                                                    |
| D 3 - the skills of exploiting the available capabilities.                                                                       |
| D 4- Skills of making comparisons on the topic                                                                                   |
| .D5- Skills of preparing special concepts on the topic                                                                           |
| F F OFFICE OFFICE                                                                                                    |

| Method of<br>Assessme<br>nt | Method<br>of<br>Teaching | Week Unit<br>Name/Sub<br>ject            | Required<br>Learning<br>Outcomes                                                        | Hours | Week                                                                                                    | d  |
|-----------------------------|--------------------------|------------------------------------------|-----------------------------------------------------------------------------------------|-------|----------------------------------------------------------------------------------------------------|----|
| electronic                  | blended<br>education     | Learn about<br>the types of<br>materials | Engineering<br>implementation<br>methods for<br>projects                                | 2     | Introduce the student to the types of<br>construction materials used in engineering<br>.projects                                                                                     | 1  |
| electronic                  | blended<br>education     | Learn about<br>the types of<br>materials | Calculation of the<br>quantities of<br>cement, sand and<br>live in concrete<br>mixtures | 2     | Raw materials: cement (its properties and<br>types), sand and gravel. Calculation of<br>quantities of cement, sand and gravel in<br>.concrete mixtures                               | 2  |
| electronic                  | blended<br>education     | Learn about<br>the types of<br>materials | Engineering<br>implementation<br>methods for projects                                   | 2     | Bricks (types, properties) and calculation<br>.of quantities                                                                                                    | 3  |
| electronic                  | blended<br>education     | Learn about<br>the types of<br>materials | Engineering<br>implementation<br>methods for projects                                   | 2     | Types of mortar (calculating the volume of<br>mortar used in construction), blocks (its<br>.(features and calculating quantities                                                     | 4  |
| electronic                  | blended<br>education     | Learn about<br>the types of<br>materials | Engineering<br>implementation<br>methods for projects                                   | 2     | Al-Kashi (types, calculating the number of .cashes in the floors), the sticker                                                                                                    | 5  |
| electronic                  | blended<br>education     | Learn about<br>the types of<br>materials | Engineering<br>implementation<br>methods for projects                                   | 2     | Moisture-blocking materials (types, uses),<br>.iron, wood                                                                                                    | 6  |
| electronic                  | blended<br>education     | Learn about<br>the types of<br>materials | Engineering<br>implementation<br>methods for projects                                   | 2     | Plaster (its uses, calculating the amount of<br>plaster needed to whiten the walls,<br>calculating the amount of cement and sand<br>.needed to spray walls                           | 7  |
| electronic                  | blended<br>education     | Learn about<br>the types of<br>materials | Engineering<br>implementation<br>methods for projects                                   | 2     | Construction machinery, its use, and its<br>efficiency, (drilling machines, bulldozers,<br>cranes, transport machines, stacking<br>.(machines and rollers, mixers                    | 8  |
| electronic                  | blended<br>education     | Learn about<br>the types of<br>materials | Engineering<br>implementation<br>methods for projects                                   | 2     | Estimate (definition, purpose, types), bills<br>of quantities, units of measurement used<br>.for all construction paragraphs                                                         | 9  |
| electronic                  | education                | Learn about<br>the types of<br>materials | Engineering<br>implementation<br>methods for projects                                   | 2     | Calculating the amount of earthworks for<br>the foundations of buildings and<br>.explaining its schedule of quantities                                                               | 10 |
| electronic                  | blended<br>education     | Learn about<br>the types of<br>materials | Engineering<br>implementation<br>methods for projects                                   | 2     | Calculation of the amount of structural<br>vertebrae below the level of moisture<br>blocker (squaring, foundation concrete,<br>brickwork below the level of moisture<br>(blocker     | 11 |
| electronic                  | blended<br>education     | Learn about<br>the types of<br>materials | Engineering<br>implementation<br>methods for projects                                   | 2     | .Continuation of the previous week                                                                                                    | 12 |
| electronic                  | blended<br>education     | Learn about<br>the types of<br>materials | Engineering<br>implementation<br>methods for projects                                   | 2     | Calculate the amount of moisture-proof<br>concrete, calculate the amount of<br>paragraphs above the level of moisture<br>inhibitor, and explain the schedule of<br>quantities for it | 13 |

| electronic  | blended              | Learn about               | Engineering                            | C  | .Continuation of the previous week                          | 11 |
|-------------|----------------------|---------------------------|----------------------------------------|----|-------------------------------------------------------------|----|
|             | education            | the types of              | implementation                         | 2  | . Continuation of the previous week                         | 14 |
|             |                      | materials                 | methods for projects                   |    |                                                             |    |
| electronic  | blended              | Learn about               | Engineering                            | 2  | Calculation of the quantities of reinforced                 | 15 |
| ciccu onic  | education            | the types of              | implementation                         | Z  | .roof concrete and reinforced lace concrete                 | 15 |
|             |                      | materials                 | methods for projects                   |    | .1001 concrete and remnorced face concrete                  |    |
| electronic  | blended              | Learn about               | Engineering                            | 2  | .Continuation of the previous week                          | 16 |
|             | education            | the types of              | implementation                         | 2  | i continuation of the previous week                         | 10 |
|             |                      | materials                 | methods for projects                   |    |                                                             |    |
| electronic  | blended              | Learn about               | Engineering                            | 2  | Calculate the amount of finishing works                     | 17 |
|             | education            | the types of              | implementation                         | 2  | (ficus, white, scattering, dye) and explain                 | 1/ |
|             |                      | materials                 | methods for projects                   |    | .the schedule of quantities                                 |    |
| electronic  | blended              | Learn about               | Engineering                            | ົ່ | Calculation of the amount of flooring                       | 10 |
| ciccu onic  | education            | the types of              | implementation                         | 2  | works, the cache, the shoring, and the                      | 18 |
|             |                      | materials                 | methods for projects                   |    |                                                             |    |
| electronic  | blended              | Learn about               |                                        |    | .table of quantities                                        | 10 |
| electronic  | education            | the types of              | Engineering<br>implementation          | 2  | Applying the above paragraphs using the                     | 19 |
|             | cutcution            | materials                 | methods for projects                   |    | .computer                                                   |    |
| electronic  | blended              | Learn about               | Engineering                            | 2  | Types of foundations for buildings, their                   | 20 |
| electionic  | education            | the types of              | implementation                         | 2  | fypes of foundations for buildings, then<br>forms and uses. | 20 |
|             |                      | materials                 | methods for projects                   |    | .10rms and uses                                             |    |
| electronic  | blended              | Learn about               | Engineering                            | 2  | .types of roads                                             | 21 |
| ciecci onic | education            | the types of              | implementation                         | Z  | types of roads                                              | 21 |
|             |                      | materials                 | methods for projects                   |    |                                                             |    |
| electronic  | blended              | Learn about               | Engineering                            | 2  | Estimating and velocity for road works, methods of          | 22 |
|             | education            | the types of              | implementation                         | 2  | calculating volumes of earthworks.                          | 22 |
|             |                      | materials                 | methods for projects                   |    | C                                                           |    |
| electronic  | blended              | Learn about               | Engineering                            | 2  | Various exercises to calculate the volumes of               | 23 |
|             | education            | the types of              | implementation                         | 2  | earthworks.                                                 | 23 |
|             |                      | materials                 | methods for projects                   |    |                                                             |    |
| electronic  | blended              | Learn about               | Engineering                            | 2  | Extension of the previous week.                             | 24 |
|             | education            | the types of              | implementation                         | _  |                                                             |    |
|             |                      | materials                 | methods for projects                   |    |                                                             |    |
| electronic  | blended              | Learn about               | Engineering                            | 2  | Types of joints in the roads.                               | 25 |
|             | education            | the types of              | implementation                         |    |                                                             |    |
|             |                      | materials                 | methods for projects                   |    |                                                             |    |
| electronic  | blended              | Learn about               | Engineering                            | 2  | Estimating and paddling for canal work (for irrigation      | 26 |
|             | education            | the types of              | implementation                         |    | and drainage).                                              |    |
|             |                      | materials                 | methods for projects                   |    |                                                             |    |
| electronic  | blended              | Learn about               | Engineering                            | 2  | Railways, tunnels, estimate the cost of completing the      | 27 |
|             | education            | the types of              | implementation                         |    | tunnels.                                                    |    |
|             | 1-1 d - d            | materials                 | methods for projects                   |    |                                                             |    |
| electronic  | blended<br>education | Learn about               | Engineering                            | 2  | Types of airports.                                          | 28 |
|             | cuication            | the types of<br>materials | implementation<br>methods for projects |    |                                                             |    |
| alactropic  | blended              | Learn about               | methods for projects<br>Engineering    |    | Troffic sizes                                               |    |
| electronic  | education            | the types of              | implementation                         | 2  | Traffic signs.                                              | 29 |
|             | culturon             | materials                 | methods for projects                   |    |                                                             |    |
| electronic  | blended              | Learn about               | Engineering                            | 2  | <u>Charry</u>                                               | 20 |
| electronic  | education            | the types of              | implementation                         | 2  | .Show movies                                                | 30 |
|             | caudation            | materials                 | methods for projects                   |    |                                                             |    |
|             |                      | materials                 | memous for projects                    |    |                                                             |    |

| 1- Estimate and specifications of construction works / Ghanem<br>Abdul Rahman Bakr, 1985                                                                                                    | 1- Required prescribed books                                            |  |
|----------------------------------------------------------------------------------------------------|-------------------------------------------------------------------------|--|
| 1- Quantitative survey / Muwaffaq Nasser Al-Saour / Ministry of<br>Education / Institution of Technical Institutes<br>The quantitative survey / Sami Miri Kazem, Abd al-Karim al2<br>Shamma / Ministry of Education / Technical Institutes Authority,<br>.1994<br>Structural materials / Jalal Bashir Sarsam / Ministry of Education -3<br>./ Technical Institutes Authority, 1992 | 2- Main references (sources)                                            |  |
|                                                                                                    | Recommended books and<br>references (scientific journals,<br>( ,reports |  |
|                                                                                                    | B electronic references,<br>websites                                    |  |
| Course Development Plan 10 10                                                                                                    |                                                                         |  |

## TEMPLATE FOR COURSE SPECIFICATION

### HIGHER EDUCATION PERFORMANCE REVIEW: English Language

### **COURSE SPECIFICATION**

Enable the student to master the English language

| 1. Teaching Institution                              | Middle Technical University - Kut Technical<br>Institute |
|------------------------------------------------------|----------------------------------------------------------|
| 2. University Department/Centre                      | Surveying Department                                     |
| 3. Course title/code                                 | English Language                                         |
| 4. Programme(s) to which it contributes              | theory                                                   |
| 5. Modes of Attendance offered                       | Students in first stage                                  |
| 6. Semester/Year                                     | 2nd semester 2020 / 2021                                 |
| 7. Number of hours tuition (total)                   | 30 hours (2 hours per week)                              |
| 8. Date of production/revision of this specification | 2021                                                     |
| 9. Aims of the Course                                |                                                          |

The student's review of the simplified basic rules of the English language, which he had previously studied in the previous stages, but in a lengthy manner, as well as the gradual introduction of the student into the atmosphere of technical terms related to civil jurisdiction in its various branches. 10. Learning Outcomes, Teaching ,Learning and Assessment Methode

A- Knowledge and Understanding

A 1- Introduce the student to the rules of the English language.

A 2- Introducing the student to the most important vocabulary of the English language.

B. Subject-specific skills

B1 - The ability to speak English.

Teaching and Learning Methods

Theoretical lectures + practical discussion

Assessment methods

1- Monthly and final exams.

2- Short tests and participation in the classroom.

C. Thinking Skills

C1- Theoretical lectures.

C 2 - a discussion in the classroom.

Teaching and Learning Methods

1- Asking questions and inquiries that are distinguished by depth and accuracy.

- 2- Directing the student towards understanding the cause and reason.
- 3- Developing a digital sense of expression.

4- Brainstorming.

Assessment methods

1- Monthly and final exams.

2- Short tests and participation in the classroom.

D. General and Transferable Skills (other skills relevant to employability and personal development)

D 1- English speaking skills.

D2 - English language strengthening films.

| 11. Cour | se Struct | ure                                                                                                    |                    |                      |
|----------|-----------|----------------------------------------------------------------------------------------------------|--------------------|----------------------|
| Week     | Hours     | Unit/Module or Topic Title                                                                                                    | Teaching<br>Method | Assessment<br>Method |
| 1        | 4         | What is your name ? What is this in English ?<br>Translation Every day English Plurals                                                                                                    | theory             |                      |
| 2        | 4         | Countries Pronunciation Cities and countries<br>Where are you from ? reading listening Tran station                                                                                                    | theory             |                      |
| 3        | 4         | Jobs ,negatives Address , trans pronunciation ,<br>listening , reading                                                                                                    | theory             |                      |
| 4        | 4         | The family possessive s listening vocabulary<br>pronunciation translation                                                                                                    | theory             |                      |
| 5        | 4         | Sports present simple transation vocabulary and pronunciation                                                                                                    | theory             |                      |
| 6        | 4         | The time present simple negative translation<br>vocabulary listening writing                                                                                                    | theory             | Mc                   |
| 7        | 4         | Object pronouns listening vocabulary translation reading                                                                                                    | theory             | onthly               |
| 8        | 4         | vocabulary listening writing'MonthlyObject pronouns listening vocabulary translation<br>readingtheorytheoryFurniture pronunciation prepositions reading and<br>writing translation directionstheoryfinal examsSaying yers writing past simple irregular verbs<br>translation vocabulary word groupstheoryfinal examsPast simple regular verbs pronunciation irregular verbs<br>theorytheoryfinal exams |                    | and fir              |
| 9        | 4         | Saying yers writing past simple irregular verbs<br>translation vocabulary word groups                                                                                                    | theory             | nal exa              |
| 10       | 4         | Past simple regular verbs pronunciation irregular verbs<br>listening translation vocabulary reading everyday<br>English                                                                                                    | theory             | ms.                  |
| 11       | 4         | Activities listening pronunciation reguests and offers<br>translation vocabulary everyday English                                                                                                    | theory             |                      |
| 12       | 4         | Translation reading writing pronunciation every day<br>English                                                                                                    | theory             |                      |
| 13       | 4         | Colours present continuos present simple and present<br>continuous translation reading vocabulary everyday<br>English                                                                                                    | theory             |                      |
| 14-15    | 4         | Present continuous for future listing pronunciation<br>translation vocabulary reading and listening everyday<br>English                                                                                                    | theory             |                      |

| 12. Infrastructure                                                                                   |          |
|----------------------------------------------------------------------------------------------------|----------|
| Required reading:<br>· CORE TEXTS<br>· COURSE MATERIALS<br>· OTHER                                   |          |
| Special requirements (include for<br>example workshops, periodicals, IT<br>software, websites)       | Head way |
| Community-based facilities<br>(include for example, guest<br>Lectures, internship, field<br>studies) |          |

| 13. Admissions             |    |
|----------------------------|----|
| Pre-requisites             |    |
| Minimum number of students | 30 |
| Maximum number of students | 80 |

Dr. Hussien Hafedh

Head of Dep.

Jabbar H. Hassoon

Teacher

### :Objectives of the general article

The student should be able to make all measurements and calculations in the ribbing and tachometric measurements and work on the implementation of surveying works such as raising and dropping and finding the coordinates of points through the complete station devices as well as carrying out all the work that can be provided by the complete

| Educational Institution                                                                                       |  |  |
|----------------------------------------------------------------------------------------------------|--|--|
|                                                                                                    |  |  |
| . Scientific Department /                                                                                     |  |  |
| -                                                                                                    |  |  |
| Center                                                                                                    |  |  |
| 3. Course name/code                                                                                           |  |  |
|                                                                                                    |  |  |
| 4. Forms of attendance                                                                                        |  |  |
| available                                                                                                    |  |  |
| 5. Semester/year                                                                                              |  |  |
|                                                                                                    |  |  |
| umber of hours of study                                                                                       |  |  |
| (total)                                                                                                    |  |  |
| late this description was                                                                                     |  |  |
| made                                                                                                    |  |  |
| 1. Course objectives: At the end of the academic year, the student will be able to:                           |  |  |
| 1. Getting acquainted with all the old and modern surveying devices and tools in the field of land surveying. |  |  |
| 2. Carry out calculations and give the necessary technical solutions in the field work.                       |  |  |
| 3. Skill in using old and modern surveying techniques to implement projects in the field and in the office.   |  |  |
|                                                                                                    |  |  |

| Course outcomes, methods of teaching, learning, and assessment                                                   |
|----------------------------------------------------------------------------------------------------|
| Getting acquainted with all the old and modern surveying devices and .11                                         |
| tools in the field of land surveying.                                                                            |
| Carry out calculations and give the necessary technical solutions in the $.2$                                    |
|                                                                                                    |
| .field work                                                                                                    |
| Skill in using old and modern surveying techniques to implement projects .3                                      |
| in the field and in the office.                                                                                  |
| Reading the plans in cooperation with the corresponding specializations to .4                                    |
|                                                                                                    |
| carry out the work in the field                                                                                  |
| B - Skills of the objectives of the course.                                                                      |
| B1- To be able to design map -                                                                                   |
| B2 Drouiding consultancy for strategic angingering projects                                                      |
| B3 - Providing consultancy for strategic engineering projects<br>Teaching and learning methods                   |
|                                                                                                    |
| 1 - The substantive questions and are divided into: multiple choice questions or end-of-year questions           |
| .2                                                                                                    |
| .Sen evaluation and evaluation of the concague2                                                                  |
| :The tests include -3                                                                                            |
| .A - constructive achievement tests accompanying the teaching plans                                              |
| :B - Final achievement tests and include                                                                         |
| .Monthly final exams at the end of each academic month $ullet$                                                   |
| .Semester final exams at the end of a semester •                                                                 |
| .Final final exams at the end of the academic year • •                                                           |
| Evaluation methods                                                                                               |
| :Using achievement tests -1                                                                                      |
| daily ●                                                                                                    |
| Monthly •                                                                                                    |
| Quarterly •                                                                                                    |
| Final ●                                                                                                    |
| C- Emotional and value goals                                                                                     |
| .C1 - Presenting new ideas on the topic by the student                                                           |
| .C2 - The student's ability to evaluate the topic and provide solutions<br>C 3 - differentiate between problems. |
| .C4 - Explains and analyzes phenomena and problems                                                               |
| Teaching and learning methods                                                                                    |
| .Use the presentation and presentation method - 1                                                                |
| . Draw illustrations - 2                                                                                         |
| Brainstorming method - 3                                                                                         |
| .Dramstorming method - 5                                                                                         |

D - Transferred general and qualifying skills (other skills related to employability and personal .(development .D 1- Skills of using references and terminology .D 2 - Skills in collecting and analyzing data on the subject .D 3 - the skills of exploiting the available capabilities D 4- Skills of making comparisons on the topic .D5- Skills of preparing special concepts on the topic

| Method of<br>Assessme<br>nt | Method<br>of<br>Teaching | Week Unit<br>Name/Subj<br>ect                                    | Required<br>Learning<br>Outcomes                                                                                                    | Hours | Week                                                                                                    | d |
|-----------------------------|--------------------------|------------------------------------------------------------------|----------------------------------------------------------------------------------------------------|-------|----------------------------------------------------------------------------------------------------|---|
| electronic                  | blended<br>education     | Surveying<br>equipment<br>classification                         | A review on how to<br>monitor the<br>horizontal angles by<br>the directional<br>method and the<br>iterative method 0 as<br>well as the<br>measurement of<br>vertical angles and<br>how to calculate the<br>indicator error 0 | 8     | Classification of modern optical survey equipment                                                                        | 1 |
| electronic                  | blended<br>education     | Methods for<br>measuring<br>horizontal<br>and vertical<br>angles | Create a closed<br>circular polygon and<br>its calculations                                                                                                    | 8     | Introducing the methods of measuring horizontal and<br>vertical angles through these devices (use them as<br>theodolite) | 2 |
| electronic                  | blended<br>education     | Methods for<br>measuring<br>horizontal<br>and vertical<br>angles | Create a closed<br>circular polygon and<br>its calculations                                                                                                    | 8     | Calibration and adjustment of optical surveying<br>devices (field and laboratory)                                        | 3 |
| electronic                  | blended<br>education     | Methods for<br>measuring<br>horizontal<br>and vertical<br>angles | Create a closed<br>circular polygon and<br>its calculations                                                                                                    | 8     | Dealing with devices: (identification of the device<br>general settings of the device concept of the<br>project)         | 4 |
| electronic                  | blended<br>education     | Methods for<br>measuring<br>horizontal<br>and vertical<br>angles | Create a closed link<br>polygon and its<br>calculations                                                                                                    | 8     | Surveying                                                                                                    | 5 |
| electronic                  | blended<br>education     | Methods for<br>measuring<br>horizontal<br>and vertical<br>angles | Create a closed link<br>polygon and its<br>calculations                                                                                                    | 8     | Stakeout                                                                                                    | 6 |
| electronic                  | blended<br>education     | Distance<br>measurement                                          | Measuring distances<br>by tachometric<br>methods                                                                                                    | 8     | Remote hight measurement without reflector.                                                                              | 7 |
| electronic                  | blended<br>education     | Measuring<br>the level or                                        | Measuring the level<br>or difference in                                                                                                    | 8     | Operations (Resection) and finding device coordinates<br>through two or more points by (Free Station)                    | 8 |

|            |                      | the difference<br>in altitude                          | altitude by tachometric methods                                                                                          |   |                                                                                                 |    |
|------------|----------------------|--------------------------------------------------------|----------------------------------------------------------------------------------------------------|---|-------------------------------------------------------------------------------------------------|----|
| electronic | blended<br>education | Get to know<br>the complete<br>station<br>hardware     | Get to know the<br>complete station<br>hardware                                                                          | 8 | Calculate the diagonal and vertical distances between<br>two points (Tie Distance) in two ways: | 9  |
| electronic | blended<br>education | How to<br>configure full<br>station<br>جهزة            | How to configure<br>the complete station<br>equipment for field<br>work                                                  | 8 | 1- Polygon-2 Radial                                                                             | 10 |
| electronic | blended<br>education | Execution of surveying                                 | Implementation of<br>areal lifting by the<br>complete station<br>device                                                  | 8 | Finding the coordinates of a set of points (Reference<br>Element) in two ways:                  | 11 |
| electronic | blended<br>education | Execution of surveying                                 | Implementation of<br>areal lifting by the<br>complete station<br>device                                                  | 8 | 1- If the reference is a line                                                                   | 12 |
| electronic | blended<br>education |                                                        | Learn how to<br>transfer the field-<br>observed data from<br>the device to the<br>calculator                             | 8 | Drop one point.                                                                                 | 13 |
| electronic | blended<br>education | Implementati<br>on of staking                          | Implementation of<br>staking by<br>coordinate method<br>by the complete<br>station device                                | 8 | Projection of a set of points in the form of a grid.                                            | 14 |
| electronic | blended<br>education | Implementati<br>on of staking                          | Implementation of<br>staking by<br>coordinate method<br>by the complete<br>station device                                | 8 | 2- If the reference is a reference arc                                                          | 15 |
| electronic | blended<br>education | Implementati<br>on of staking                          | Implementation of<br>staking, i.e. staking,<br>by the method of<br>length and direction                                  | 8 | Drop a point away from a curve.                                                                 | 16 |
| electronic | blended<br>education | Implementati on of staking                             | Implementation of<br>staking by full<br>station device                                                                   | 8 | Drop brackets at equal distances.                                                               | 17 |
| electronic | blended<br>education | Reverse<br>intersection<br>with full<br>station device | Finding a point of<br>unknown<br>coordinates using<br>the reverse<br>intersection with the<br>complete station<br>device | 8 | Dropping an arc given a chord.                                                                  | 18 |
| electronic | blended<br>education |                                                        | Finding spaces with<br>the complete station<br>جهاز device                                                               | 8 | Projection of an arc given the central angle.                                                   | 19 |
| electronic | blended<br>education |                                                        | Finding spaces with<br>the complete station<br>طevice                                                                    | 8 | Area & Volume Calculation                                                                       | 20 |
| electronic | blended              | Find spaces                                            | Finding the volumes                                                                                                    | 8 | Projection and areal lifting through the construction                                           | 21 |

|            | education            |                                                      | by the complete station device                                                 |   | line and in two ways:                                                                                                    |    |
|------------|----------------------|------------------------------------------------------|--------------------------------------------------------------------------------|---|----------------------------------------------------------------------------------------------------|----|
| electronic | blended<br>education | Find spaces                                          | Finding far altitude<br>with the complete<br>station device                    | 8 | 1- Layout.                                                                                                    | 22 |
| electronic | blended<br>education | Find the volumes                                     | How to perform<br>forward calculations<br>using the complete<br>station device | 8 | As Built .                                                                                                    | 23 |
| electronic | blended<br>education | Find a far<br>heightتفاع                             | How to do back-<br>calculation by full<br>terminal device                      | 8 | Introducing the functions of CoGo, addressing its four details (overview). Then it was presented in detail in the following weeks, as follows: | 24 |
| electronic | blended<br>education | How to do<br>forward<br>calculations                 | How to make the<br>first intersection<br>with the complete<br>station device   | 8 | Surveys of sewage networks, water, oil pipelines.                                                                                              | 25 |
| electronic | blended<br>education | How to do<br>back-<br>calculation                    | How to make the<br>second intersection<br>with the complete<br>station device  | 8 | Dams and water resource surveys.                                                                                                    | 26 |
| electronic | blended<br>education | The first intersection                               | How to make the<br>third intersection<br>with the complete<br>station device   | 8 | Surveys of multi-storey buildings (and skyscrapers)<br>Skyscraper.                                                                             | 27 |
| electronic | blended<br>education | second<br>intersection                               | How to work with<br>roads sign straight<br>street sign<br>horizontal curves    | 8 | Pillars and foundation surveys.                                                                                                    | 28 |
| electronic | blended<br>education | for the third intersection                           | How to work with<br>roads sign straight<br>street sign<br>horizontal curves    | 8 | Topographic survey and contour maps.                                                                                                    | 29 |
| electronic | blended<br>education | Straight<br>Street Sign<br>Horizontal<br>Curves Sign | How to work with<br>roads sign straight<br>street sign<br>horizontal curves    | 8 | 1- Invers & Travers:                                                                                                    | 30 |

| 1- Required prescribed books     |
|----------------------------------|
| 2- Main references (sources)     |
| Recommended books and            |
| references (scientific journals, |
| (,reports                        |
| B electronic references,         |
| websites                         |
|                                  |

# :Objectives of the general article

The student will be able to employ the principles of the Geographical Information System (GIS) by using spatial, descriptive, networked, and directed data for the purpose of preparing maps of all kinds (objective, topographical and cadastral) and outputting them in the final form as digital or paper maps

| Middle Technical University - Kut Technical                                         | 1. Educational Institution       |  |  |  |  |
|-------------------------------------------------------------------------------------|----------------------------------|--|--|--|--|
| Institute                                                                           |                                  |  |  |  |  |
| Department of Survey Technology                                                     | 2. Scientific Department /       |  |  |  |  |
|                                                                                     | Center                           |  |  |  |  |
| GIS & GPS                                                                           | 3. Course name/code              |  |  |  |  |
|                                                                                     |                                  |  |  |  |  |
| built in                                                                            | 4. Forms of attendance           |  |  |  |  |
|                                                                                     | available                        |  |  |  |  |
| The first and second semester of the academic year                                  | 5. Semester/year                 |  |  |  |  |
| 2021-2020                                                                           |                                  |  |  |  |  |
| (120) hours of study at a rate of (4) hours per week                                | 6. Number of hours of study      |  |  |  |  |
|                                                                                     | (total)                          |  |  |  |  |
| /                                                                                   | 7. The date this description was |  |  |  |  |
|                                                                                     | made                             |  |  |  |  |
| 1. Course objectives: At the end of the academic year, the student will be able to: |                                  |  |  |  |  |
| 1-Recognize the principles of cartography and its integration with specialty topics |                                  |  |  |  |  |
| such as surveying and aerial surveying                                              |                                  |  |  |  |  |
| 2 Able to prepare maps and raise the student's competence (performance).            |                                  |  |  |  |  |
| 3- Skill in preparing, designi                                                      | ng, drawing and producing maps   |  |  |  |  |

Course outcomes, methods of teaching, learning, and assessment

Geographical Information System (GIS) by using spatial, descriptive, networked, and directed data for the purpose of preparing maps of all kinds (objective, topographical and cadastral) and outputting them in the final form as digital or paper maps with reports. And training students on how to use the DGPS system And its applications

B - Skills of the objectives of the course. B1- To be able to design map -B2 To be able to calculate areas. positioning B3 - Providing consultancy for strategic engineering projects Teaching and learning methods

1 - The substantive questions and are divided into: multiple choice questions or end-of-year questions .Self-evaluation and evaluation of the colleague --2

:The tests include -3

.A - constructive achievement tests accompanying the teaching plans :B - Final achievement tests and include

- .Monthly final exams at the end of each academic month
  - .Semester final exams at the end of a semester •
  - .Final final exams at the end of the academic year •

#### **Evaluation methods**

- :Using achievement tests -1
  - daily ●
  - Monthly •
  - Quarterly
    - Final •

**C-Emotional and value goals** 

.C1 - Presenting new ideas on the topic by the student

.C2 - The student's ability to evaluate the topic and provide solutions

.C 3 - differentiate between problems

.C4 - Explains and analyzes phenomena and problems

Teaching and learning methods

.Use the presentation and presentation method - 1

.Draw illustrations - 2

.Brainstorming method - 3

D - Transferred general and qualifying skills (other skills related to employability and person .(developme

.D 1- Skills of using references and terminolo

.D 2 - Skills in collecting and analyzing data on the subje

.D 3 - the skills of exploiting the available capabiliti

D 4- Skills of making comparisons on the top

D5- Skills of preparing special concepts on the topic

| Method of   | Method    | Week Unit                      | Required                                    | Hours | Week                                                                                                    | d |
|-------------|-----------|--------------------------------|---------------------------------------------|-------|----------------------------------------------------------------------------------------------------|---|
| Assessme    | of        | Name/Subj                      | Learning                                    |       |                                                                                                    | - |
| nt          | Teaching  | ect                            | Outcomes                                    |       |                                                                                                    |   |
| electronic  | blended   | Geographical                   | The practical part is                       |       | The concept of Geographic Information System                                                              | 1 |
| electi onic | education | information                    | an application of the                       | 5     | (GIS), its components, capabilities, and related                                                          | 1 |
|             |           | system                         | vocabulary of the                           |       | programs such as (Arc catalog Arc globe10, arc                                                            |   |
|             |           | concept                        | mentioned                                   |       | scene 10, arc Gis Administrator)) and the types of data                                                   |   |
|             |           | 1                              | theoretical part                            |       | it deals with (spatial, metadata, network and vector                                                      |   |
|             |           |                                | -                                           |       | data) and identifying the Program interface and                                                           |   |
|             |           |                                |                                             |       | installation                                                                                              |   |
| electronic  | blended   | Data entry                     | The practical part is                       | 5     | Methods for entering (recalling) data (aerial and                                                         | 2 |
|             | education | (recall)                       | an application of the                       |       | satellite images) through Add Data, methods of                                                            |   |
|             |           | methods                        | vocabulary of the                           |       | displaying data through the Extent Full icon or zoom                                                      |   |
|             |           | (aerial and                    | mentioned                                   |       | to Layer, and using the Effects bar, which includes                                                       |   |
|             |           | satellite                      | theoretical part                            |       | adjusting contrast, transparency, lighting, and sliding images horizontally and vertically (Layer Swipe & |   |
|             |           | images)                        |                                             |       | Flicker)                                                                                                  |   |
| electronic  | blended   | Geometric                      | The practical part is                       | F     | Geometric correction of the topographic map and the                                                       | 2 |
|             | education | correction of                  | an application of the                       | 5     | determination of the permissible amount of error                                                          | 3 |
|             |           | the                            | vocabulary of the                           |       | ((RMSE)                                                                                                   |   |
|             |           | topographical                  | mentioned                                   |       |                                                                                                    |   |
|             |           | map                            | theoretical part                            |       |                                                                                                    |   |
| electronic  | blended   | Geometric                      | The practical part is                       | 5     | Geometric correction of the topographic map and the                                                       | 4 |
|             | education | Correction of                  | an application of the                       | -     | amount of permissible error (RMSE)                                                                        | _ |
|             |           | the Satellite                  | vocabulary of the                           |       |                                                                                                    |   |
|             |           | Image and                      | mentioned                                   |       |                                                                                                    |   |
|             | blended   | RMSE                           | theoretical part                            |       |                                                                                                    |   |
| electronic  | education | How to set up<br>a new project | The practical part is an application of the | 5     | Geometric Correction of the Satellite Image and<br>RMSE                                                   | 5 |
|             | cutcution | using the Arc                  | vocabulary of the                           |       | KWSL                                                                                                    |   |
|             |           | Catalog                        | mentioned                                   |       |                                                                                                    |   |
|             |           | program and                    | theoretical part                            |       |                                                                                                    |   |
|             |           | introduce it to                | 1                                           |       |                                                                                                    |   |
|             |           | the global                     |                                             |       |                                                                                                    |   |
|             |           | projection                     |                                             |       |                                                                                                    |   |
|             |           | system                         |                                             |       |                                                                                                    |   |
|             |           | WGS1984                        |                                             |       |                                                                                                    |   |
| electronic  | blended   | Drawing                        | The practical part is                       | 5     | How to prepare a new project using the Arc Catalog                                                        | 6 |
|             | education | tools app                      | an application of the vocabulary of the     |       | program and define it with the WGS1984 projection<br>system, the appropriate projection and scope of the  |   |
|             |           |                                | mentioned                                   |       | data used, and how to change the projection and scope                                                     |   |
|             |           |                                | theoretical part                            |       | data used, and now to change the projection and scope                                                     |   |
| electronic  | blended   | Advanced                       | The practical part is                       | 5     | Delineation of layers for the Earth's surface features                                                    | 7 |
|             | education | Editing Tools                  | an application of the                       | 5     | (locational, linear, and area), nodes (Edit and delete                                                    | / |
|             |           | Ũ                              | vocabulary of the                           |       | Vertices), the method of storing layers and the project.                                                  |   |
|             |           |                                | mentioned                                   |       |                                                                                                    |   |
|             |           |                                | theoretical part                            |       |                                                                                                    |   |
| electronic  | blended   | Methods for                    | The practical part is                       | 5     | Application of drawing tools (trace tool, End point                                                       | 8 |
|             | education | enlarging and                  | an application of the                       |       | Arc segment, Point, Intersection tool, Midpoint tool,                                                     |   |
|             |           | reducing the                   | vocabulary of the                           |       | Split tool, Cut polygon tool).                                                                            |   |
|             |           | features and                   | mentioned                                   |       |                                                                                                    |   |
|             |           | methods for selecting the      | theoretical part                            |       |                                                                                                    |   |
|             |           | drawn                          |                                             |       |                                                                                                    |   |
|             |           | ulawli                         |                                             |       |                                                                                                    |   |

|            |                      | features                                                                                                    |                                                                                                    |   |                                                                                                    |    |
|------------|----------------------|----------------------------------------------------------------------------------------------------|----------------------------------------------------------------------------------------------------|---|----------------------------------------------------------------------------------------------------|----|
| electronic | blended<br>education | Descriptive<br>tables for the<br>features of<br>each layer<br>drawn                                                      | The practical part is<br>an application of the<br>vocabulary of the<br>mentioned<br>theoretical part | 5 | Apply additional drawing tools (Advanced Editing<br>Tools) such as (Copy Feature, Extent Tool, Trim<br>Tool, Line Intersection, Generalized, Smooth).                                                                                                    | 9  |
| electronic | blended<br>education | Layers<br>Properties<br>window,<br>including<br>Labeling<br>according to<br>the<br>distribution<br>tables field<br>data, | The practical part is<br>an application of the<br>vocabulary of the<br>mentioned<br>theoretical part | 5 | Methods for enlarging and reducing the features, and<br>methods for selecting the drawn features: zoom to<br>select, select feature, Pan to select Features, and<br>cancel the selection (Delete Select).                                                                  | 10 |
| electronic | blended<br>education | Selection<br>menu                                                                                                    | The practical part is<br>an application of the<br>vocabulary of the<br>mentioned<br>theoretical part | 5 | Add and delete vertices                                                                                                    | 11 |
| electronic | blended<br>education | Preparing<br>thematic<br>maps<br>(contour and<br>field data).                                                            | The practical part is<br>an application of the<br>vocabulary of the<br>mentioned<br>theoretical part | 5 | Preparing descriptive tables for the features of each<br>drawn layer (how to add fields to tables and delete<br>fields) and data entry methods for tables.                                                                                                    | 12 |
| electronic | blended<br>education |                                                                                                    | The practical part is<br>an application of the<br>vocabulary of the<br>mentioned<br>theoretical part | 5 | Layers properties window, including Labeling<br>according to the data of the fields of the distribution<br>tables, Transparency, Seeing the image data source<br>(Spatial reference), Viewing the specifications of any<br>feature via (Show Map Tips, and Identify icon). | 13 |
| electronic | blended<br>education | Final<br>preparation of<br>all map<br>elements                                                                           | The practical part is<br>an application of the<br>vocabulary of the<br>mentioned<br>theoretical part | 5 | reparing thematic maps (contour and field data).                                                                                                    | 14 |
| electronic | blended<br>education | Definition of<br>GPS and<br>GNSS<br>System                                                                               | The practical part is<br>an application of the<br>vocabulary of the<br>mentioned<br>theoretical part | 5 | Final setting of all map elements (Layout, Title,<br>Border, Grid, Scale, Legend, Index, Map source                                                                                                    | 15 |
| electronic | blended<br>education | Types of<br>satellite<br>systems                                                                                         | The practical part is<br>an application of the<br>vocabulary of the<br>mentioned<br>theoretical part | 5 | Selection menu, access to the parameter through the<br>fields of the data table for the layers and by locations<br>(Selection by attributes & by Location).                                                                                                    | 16 |
| electronic | blended<br>education | GPS system<br>components                                                                                                 | The practical part is<br>an application of the<br>vocabulary of the<br>mentioned<br>theoretical part | 5 | Preparing thematic maps (contour and field data).                                                                                                    | 17 |
| electronic | blended<br>education | GPS<br>Navigation<br>Device                                                                                              | The practical part is<br>an application of the<br>vocabulary of the<br>mentioned                     | 5 | Components of the GPS system and an explanation of<br>each part (the space part, control and control systems,<br>(as well as the user system part                                                                                                    | 18 |

|            |                      |                                                                                                    | theoretical part                                                                                     |   |                                                                                                    |    |
|------------|----------------------|----------------------------------------------------------------------------------------------------|----------------------------------------------------------------------------------------------------|---|----------------------------------------------------------------------------------------------------|----|
| electronic | blended<br>education | GPS working<br>principle                                                                             | The practical part is<br>an application of the<br>vocabulary of the<br>mentioned<br>theoretical part | 5 | Final setting of all map elements (Layout, Title,<br>Border, Grid, Scale, Legend, Index, Map source.                                              | 19 |
| electronic | blended<br>education | GPS working<br>principle                                                                             | The practical part is<br>an application of the<br>vocabulary of the<br>mentioned<br>theoretical part | 5 | Definition of GPS and GNSS System                                                                                                    | 20 |
| electronic | blended<br>education | Understand<br>the principles<br>of geodesy<br>(geo,<br>spheroid,<br>coordinate<br>systems)           | The practical part is<br>an application of the<br>vocabulary of the<br>mentioned<br>theoretical part | 5 | Learn about the types of satellite systems currently<br>available and in the future                                                               | 21 |
| electronic | blended<br>education | Monitoring<br>methods<br>using the<br>GNSS system                                                    | The practical part is<br>an application of the<br>vocabulary of the<br>mentioned<br>theoretical part | 5 | Components of the GPS system and an explanation of<br>each part (the space part, control and control systems,<br>as well as the user system part) | 22 |
| electronic | blended<br>education | Leica Viva)                                                                                          | The practical part is<br>an application of the<br>vocabulary of the<br>mentioned<br>theoretical part | 5 | Learn about GPS navigation and its uses                                                                                                    | 23 |
| electronic | blended<br>education | How to do<br>(job) and<br>configure<br>device<br>(GS10,<br>GS15)                                     | The practical part is<br>an application of the<br>vocabulary of the<br>mentioned<br>theoretical part | 5 | Identify sources of errors in the GPS system                                                                                                    | 24 |
| electronic | blended<br>education | How to<br>configure<br>(Base GS10)<br>and (Rover<br>GS15) to<br>work in Post<br>Processing<br>method | The practical part is<br>an application of the<br>vocabulary of the<br>mentioned<br>theoretical part | 5 | Get to know the working principle of GPS                                                                                                    | 25 |
| electronic | blended<br>education | Create<br>ground<br>control points<br>in the field by<br>post-<br>processing<br>method               | The practical part is<br>an application of the<br>vocabulary of the<br>mentioned<br>theoretical part | 5 | Understand the principles of geodesy (geo, spheroid, coordinate systems)                                                                          | 26 |
| electronic | blended<br>education | Configure<br>(Base GS10)<br>and (Rover<br>GS15) to<br>work in the<br>RTK method                      | The practical part is<br>an application of the<br>vocabulary of the<br>mentioned<br>theoretical part | 5 | Explanation of monitoring methods using the GNSS system and an explanation of each method                                                         | 27 |

| electronic | blended<br>education | Coordinates<br>of an<br>unknown<br>point (X,Y,Z)                                                                         | The practical part is<br>an application of the<br>vocabulary of the<br>mentioned<br>theoretical part | 5 | Explanation of the parts of the GNSS system (Leica<br>Viva)                                                                        | 28 |
|------------|----------------------|----------------------------------------------------------------------------------------------------|----------------------------------------------------------------------------------------------------|---|----------------------------------------------------------------------------------------------------|----|
| electronic | blended<br>education | Configure the<br>Base GS10<br>and Rover<br>GS15 to work<br>in the RTK<br>method and<br>raise the<br>beams in this<br>way | The practical part is<br>an application of the<br>vocabulary of the<br>mentioned<br>theoretical part | 5 | How to do (job) and configure device (GS10, GS15)                                                                                  | 29 |
| electronic | blended<br>education | Configure the<br>Base GS10<br>and Rover<br>GS15 to work<br>in the RTK<br>method and<br>raise the<br>beams in this<br>way | The practical part is<br>an application of the<br>vocabulary of the<br>mentioned<br>theoretical part |   | Finding the coordinates of an unknown point (X,Y,Z)<br>and processing it by sending it to the correction sites<br>via the Internet | 30 |

| 1- Required prescribed books     |
|----------------------------------|
| 2- Main references (sources)     |
| Recommended books and            |
| references (scientific journals, |
| (,reports                        |
|                                  |
| B electronic references,         |
| websites                         |
|                                  |

Course description: Computer applications Name of the subject teacher:. Ismaaib Rasoul Abdel Moneim

:Objectives of the general article The student will be able to use the (Land desktop) program for the purpose of representing the field-observed data in modern monitoring devices that deal with points such as (Total station, DGPS) and displaying them in the form of a map and according to the purpose of that work

| Middle Technical University - Kut Technical                              | 1. Educational Institution                        |  |  |  |  |
|--------------------------------------------------------------------------|---------------------------------------------------|--|--|--|--|
|                                                                          | 1. Euucational mistitution                        |  |  |  |  |
| Institute                                                                |                                                   |  |  |  |  |
| Department of Survey Technology                                          | 2. Scientific Department /                        |  |  |  |  |
|                                                                          | Center                                            |  |  |  |  |
| Computer applications                                                    | 3. Course name/code                               |  |  |  |  |
| built in                                                                 | 4. Forms of attendance                            |  |  |  |  |
|                                                                          | available                                         |  |  |  |  |
| The first and second semester of the academic year                       | 5. Semester/year                                  |  |  |  |  |
| 2021-2020                                                                |                                                   |  |  |  |  |
| (90) hours of study at a rate of (3) hours per week                      | 6. Number of hours of study                       |  |  |  |  |
|                                                                          | (total)                                           |  |  |  |  |
| //                                                                       | 7. The date this description was                  |  |  |  |  |
|                                                                          | made                                              |  |  |  |  |
| 1. Course objectives: At the end of the academic                         | c year, the student will be able to:              |  |  |  |  |
| 1 Using the (Land desktop) program for the purpose of representing the f | ield-observed data in modern monitoring devices   |  |  |  |  |
| 2Identification that deals with points such as (Total station, DGPS)     |                                                   |  |  |  |  |
| 3Identify the shape of                                                   | f a map and according to the purpose of that work |  |  |  |  |

| Course outcomes, methods of teaching, learning, and assessment                                                                                              |
|----------------------------------------------------------------------------------------------------|
| Using the (Land desktop) program for the purpose of representing the1                                                                                       |
| field-observed data in modern monitoring devices                                                                                                    |
| (Identification that deals with points such as (Total station, DGPS2                                                                                        |
| .Identify the shape of a map and according to the purpose of that work3                                                                                     |
| B - Skills of the objectives of the course.                                                                                                    |
| B1- To be able to design map -                                                                                                    |
| B2 To be able to calculate areas. positioning                                                                                                    |
| B3 - Providing consultancy for strategic engineering projects                                                                                               |
| Teaching and learning methods                                                                                                    |
| 1 - The substantive questions and are divided into: multiple choice questions or end-of-year questions<br>Self-evaluation and evaluation of the colleague2. |
|                                                                                                    |
| :The tests include -3                                                                                                    |
| A - constructive achievement tests accompanying the teaching plans                                                                                          |
| B - Final achievement tests and include                                                                                                    |
| .Monthly final exams at the end of each academic month •                                                                                                    |
| <ul> <li>Semester final exams at the end of a semester</li> <li>Final final exams at the end of the academic year</li> </ul>                                |
| Evaluation methods                                                                                                    |
| :Using achievement tests -1                                                                                                    |
| daily •                                                                                                    |
| Monthly •                                                                                                    |
| Quarterly •                                                                                                    |
| Final •                                                                                                    |
| C- Emotional and value goals                                                                                                    |
| .C1 - Presenting new ideas on the topic by the student                                                                                                    |
| .C2 - The student's ability to evaluate the topic and provide solutions                                                                                     |
| C 3 - differentiate between problems.<br>C4 - Explains and analyzes phenomena and problems.                                                                 |
| Teaching and learning methods                                                                                                    |
| .Use the presentation and presentation method - 1                                                                                                    |
| .0se the presentation and presentation method - 1<br>Draw illustrations - 2                                                                                 |
| .Brainstorming method - 3                                                                                                    |
| D - Transferred general and qualifying skills (other skills related to employability and personal                                                           |
| developmen.                                                                                                    |
| .D 1- Skills of using references and terminology                                                                                                    |
| .D 2 - Skills in collecting and analyzing data on the subject                                                                                               |
| D 3 - the skills of exploiting the available capabilities.                                                                                                  |
| D 4- Skills of making comparisons on the topic                                                                                                    |

## .D5- Skills of preparing special concepts on the topic

| Method of<br>Assessme<br>nt | Method<br>of<br>Teaching | Week Unit<br>Name/Subj<br>ect                                                                                 | Required<br>Learning<br>Outcomes                                                                     | Hours | Week                                                                                     | d  |
|-----------------------------|--------------------------|----------------------------------------------------------------------------------------------------|----------------------------------------------------------------------------------------------------|-------|------------------------------------------------------------------------------------------|----|
| electronic                  | blended<br>education     | Comparison<br>between<br>normal<br>AutoCAD<br>and<br>Landscape,<br>main menus,<br>file types                  | Introduction:<br>Comparison<br>between normal<br>AutoCAD and<br>Landscape, main<br>menus, file types | 3     | Introduction: Comparison between normal AutoCAD<br>and Landscape, main menus, file types | 1  |
| electronic                  | blended<br>education     | Introduction:<br>Comparison<br>between<br>normal<br>AutoCAD<br>and<br>Landscape,<br>main menus,<br>file types | Create a project<br>draft within the<br>design specification                                         | 3     | 3 Create a project draft within the design specification                                 |    |
| electronic                  | blended<br>education     | Create a<br>project draft<br>within the<br>design<br>specification                                            | Working with raster<br>beams                                                                         | 3     | 3 Working with raster beams                                                              |    |
| electronic                  | blended<br>education     | Working with raster beams                                                                                     | Configure the points                                                                                 | 3     | Configure the points                                                                     | 4  |
| electronic                  | blended<br>education     | Configure the points                                                                                          | Configure points                                                                                     | 3     | Configure points                                                                         | 5  |
| electronic                  | blended<br>education     | Configure<br>points                                                                                           | Organize points                                                                                      | 3     | Organize points                                                                          | 6  |
| electronic                  | blended<br>education     | Organize<br>points                                                                                            | import points                                                                                        | 3     | import points                                                                            | 7  |
| electronic                  | blended<br>education     | import points                                                                                                 | Written Supplement<br>Label                                                                          | 3     | Written Supplement Label                                                                 | 8  |
| electronic                  | blended<br>education     | Written<br>Supplement<br>Label                                                                                | Configure tag labels<br>and tables                                                                   | 3     | Configure tag labels and tables                                                          |    |
| electronic                  | blended<br>education     | Configure tag<br>labels and<br>tables                                                                         | Working with<br>Terrain Model<br>Explorer                                                            | 3     | Working with Terrain Model Explorer                                                      | 10 |
| electronic                  | blended<br>education     | Working with<br>Terrain<br>Model<br>Explorer                                                                  | Surface model<br>editing                                                                             | 3     | Surface model editing                                                                    | 11 |

| 12 | contour lines industry                  | 3 | contour lines                                 | Surface                                           | blended              | electronic |
|----|-----------------------------------------|---|-----------------------------------------------|---------------------------------------------------|----------------------|------------|
|    |                                         |   | industry                                      | model editing                                     | education            |            |
| 13 | clip industry                           | 3 | clip industry                                 | contour lines<br>industry                         | blended<br>education | electronic |
| 14 | clip industry                           | 3 | clip industry                                 | clip industry                                     | blended<br>education | electronic |
| 15 | Calculation of volumes on the site      | 3 | Calculation of volumes on the site            | clip industry                                     | blended<br>education | electronic |
| 16 | Integrity                               | 3 | Integrity                                     | Calculation<br>of volumes<br>on the site          | blended<br>education | electronic |
| 17 | Integrity                               | 3 | Integrity                                     | Integrity                                         | blended<br>education | electronic |
| 18 | natural earth modeling                  | 3 | natural earth<br>modeling                     | Integrity                                         | blended<br>education | electronic |
| 19 | Civil Design / Sectional Representation | 3 | Civil Design /<br>Sectional<br>Representation | natural earth<br>modeling                         | blended<br>education | electronic |
| 20 | vertical straightening                  | 3 | vertical<br>straightening                     | Civil Design /<br>Sectional<br>Representatio<br>n | blended<br>education | electronic |
| 21 | template                                | 3 | template                                      | vertical<br>straightening                         | blended<br>education | electronic |
| 22 | Edit the template                       | 3 | Edit the template                             | template                                          | blended<br>education | electronic |
| 23 | syllables                               | 3 | syllables                                     | Edit the template                                 | blended<br>education | electronic |
| 24 | clip editing                            | 3 | clip editing                                  | syllables                                         | blended<br>education | electronic |
| 25 | earthworks account                      | 3 | earthworks account                            | clip editing                                      | blended<br>education | electronic |
| 26 | side road slopes                        | 3 | side road slopes                              | earthworks<br>account                             | blended<br>education | electronic |
| 27 | Move route route                        | 3 | Move route route                              | side road<br>slopes                               | blended<br>education | electronic |
| 28 | Final print                             | 3 | Final print                                   | Move route<br>route                               | blended<br>education | electronic |
| 29 | Final print                             | 3 | Final print                                   | Final print                                       | blended<br>education | electronic |
| 30 | Final print                             | 3 | Final print                                   | Final print                                       | blended<br>education | electronic |

|                                            | 1- Required prescribed books                   |
|--------------------------------------------|------------------------------------------------|
| -                                          | 2- Main references (sources)                   |
| Auto Cad Land Desktop Tutorial -1          | Recommended books and                          |
| /Autodesk co./2009                         | references (scientific journals,<br>( ,reports |
| 2- المرجع العملي في برنامج Autodesk Land   | (, i eports                                    |
| Desktop/ سعد يحيى حنية/ شعاع للنشر والعلوم |                                                |
| 2008/                                      |                                                |
|                                            |                                                |
|                                            | B electronic references,<br>websites           |

Course Development Plan 10 10

Course description: Engineering and cadastral survey

. Name of the subject teacher: Baydaa ismail

Objective: Teaching and training students how to calculate and measure areas, find the volumes of soil quantities, make calculations for horizontal and vertical curves and project them on the ground, project the facilities and make the necessary calculations to find the lengths and missing directions of the boundaries of the plots of land and the coordinates of their corners and calculate their areas and

| Middle Technical University - Kut Technical<br>Institute                                   | 1. Educational Institution       |  |  |  |  |  |
|--------------------------------------------------------------------------------------------|----------------------------------|--|--|--|--|--|
| Institute                                                                                  |                                  |  |  |  |  |  |
| Department of Survey Technology                                                            | 2. Scientific Department /       |  |  |  |  |  |
|                                                                                            | -                                |  |  |  |  |  |
|                                                                                            | Center                           |  |  |  |  |  |
| Engineering and cadastral surveying                                                        | 3. Course name/code              |  |  |  |  |  |
|                                                                                            |                                  |  |  |  |  |  |
| built in                                                                                   | 4. Forms of attendance           |  |  |  |  |  |
|                                                                                            | available                        |  |  |  |  |  |
|                                                                                            | available                        |  |  |  |  |  |
| The first and second semester of the academic year                                         | 5. Semester/year                 |  |  |  |  |  |
| 2021-2020                                                                                  |                                  |  |  |  |  |  |
| 2021-2020                                                                                  |                                  |  |  |  |  |  |
| (150) hours of study at a rate of (5) hours per week                                       | 6. Number of hours of study      |  |  |  |  |  |
|                                                                                            | (total)                          |  |  |  |  |  |
|                                                                                            | 7. The date this description was |  |  |  |  |  |
|                                                                                            | made                             |  |  |  |  |  |
| <b>1.</b> Course objectives: At the end of the academic year, the student will be able to: |                                  |  |  |  |  |  |
| 1. Course objectives: At the end of the academic year, the student should be abl           | e to                             |  |  |  |  |  |
| 1. Teaching and training students how to calculate and measure areas and volum             |                                  |  |  |  |  |  |
| 2. Calculations for vertical and horizontal curves                                         | nes of son quantities            |  |  |  |  |  |
| 2. Calculations for vertical and nonzontal curves                                          |                                  |  |  |  |  |  |

3. Performing calculations to find unknown lengths and directions

4. Solve problems with all kinds of intersections and back intersections

Division of lands using 5

9 - Course outcomes and methods of teaching, learning and assessment

A- Cognitive goals

A 1. Teaching the student to find areas and volumes

A2. Teach the student how to find calculations in curves of all kinds

A 3. Teach the student to find directions and unknown lengths

A4. Teach students how to solve intersection problems

A 5 . Teaching the student how to divide the land with modern equipment

B - the skill objectives of the course.

B1. The student should be able to calculate areas and volumes

B2 The student should be able to make calculations of horizontal and vertical curves

B3 - To be able to find the missing lengths and directions

B-4 The student should be able to divide the land using modern equipment

**Teaching and learning methods** 

**1** - Objective questions are divided into: multiple choice questions, true and false questions, or comparison questions

2 - Self-evaluation and evaluation of the colleague.

**3-** The tests include:

A - Constructive achievement tests accompanying the teaching plans.

**B** - Final achievement tests and include:

• Monthly final exams at the end of each academic month.

• Semester final exams at the end of a semester.

## Final final exams at the •

B - Skills of the objectives of the course.

B1- To be able to design map -

B2 To be able to calculate areas. positioning

B3 - Providing consultancy for strategic engineering projects

Evaluation methods

1- Using achievement tests:

daily

• Monthly

• Quarterly

Final •

النص المصدر

ja- al'ahdaf alwijdaniat walqiamia ju1- tarah afkar jadidat hawl almawdue min qibal altaalib . ju2-qudrat altaalib ealaa taqyim almawdue waeta' alhulul . ju3-yifarq bayn almushkilat . ju4- yufasir wayuhalil alzawahir walmushkilat .

187 / 5000

نتائج الترجمة

C- Emotional and value goals

C1 - Presenting new ideas about the topic by the student.

C 2- The student's ability to evaluate the topic and give solutions.

| C 3 - differentiate between problems.                                                            |
|--------------------------------------------------------------------------------------------------|
| .C4 - Explains and analyzes phenomena and problems                                               |
|                                                                                                  |
| Teaching and learning methods                                                                    |
| 1 - Use the presentation and presentation method.                                                |
| 2- Draw illustrations.                                                                           |
| Brainstorming met - 3                                                                            |
|                                                                                                  |
|                                                                                                  |
|                                                                                                  |
|                                                                                                  |
|                                                                                                  |
|                                                                                                  |
| Transferred general and qualification skills (other skills related to employability and personal |
| development).                                                                                    |
| D 1- Skills of using references and terminology.                                                 |
| D 2 - Skills in collecting and analyzing data on the subject.                                    |
| D 3 - the skills of exploiting the available capabilities.                                       |
| D 4- Skills of making comparisons on the topic                                                   |

D 4- Skills of making comparisons on the topic .D 5 - Skills of preparing special concepts about the subject

| Method of<br>Assessme<br>nt | Method<br>of<br>Teaching | Week Unit Name/Subject                                                                                                    | Required Learning Outcomes                                                                                                    | Hours | d<br>Week |
|-----------------------------|--------------------------|----------------------------------------------------------------------------------------------------|----------------------------------------------------------------------------------------------------|-------|-----------|
| electronic                  | blended<br>education     | An introduction to the geometric<br>and cadastral survey and the<br>scale used for each case, with an<br>explanation of the different<br>methods for calculating the areas<br>in the field, including: the areas<br>of regular shapes, and the<br>division into regular geometric<br>shapes such as triangles, squares,<br>rectangles, trapezoids, circles<br>.and their parts | Solve practical exercises for calculating the<br>areas in the field using different regular shapes<br>and dividing the plot of land into triangles or<br>.regular shapes using different laws                     | 5     | 1         |
| electronic                  | blended<br>education     | erecting columns at equal<br>intervals (in a trapezoidal and<br>Simpson's method), erecting<br>columns at unequal intervals on<br>the survey line for a plot of land<br>and calculating their areas by all<br>the methods indicat                                                                                                    | Solve practical exercises for calculating areas in<br>the field using the trapezoidal and Simpson laws<br>when using columns at equal intervals, then<br>using the area law for columns at unequal<br>.intervals  | 5     | 2         |
| electronic                  | blended<br>education     | Using the coordinates method in<br>calculating the areas, the method<br>of the longitude multiplier<br>.(D.M.D) method                                                                                                    | Solve practical exercises for calculating the area<br>of a closed polygon using the coordinate method<br>and the longitudinal multiplier method<br>(D.M.D.), their applications for equal and<br>.unequal periods | 5     | 3         |

| electronic | blended              | he different methods for                                                                                                    | Adopting a specific map or piece of irregular                                                                                                    | 5 | 4  |
|------------|----------------------|----------------------------------------------------------------------------------------------------|----------------------------------------------------------------------------------------------------|---|----|
| electronic | education            | calculating areas from the map<br>include: dividing into regular<br>geometric shapes such as<br>triangles or squares or using<br>graph papers, using slides, using<br>an electronic planometer to<br>calculate areas (when the<br>fixation point is i                                                                                                    | shape and calculating its area using the<br>planometer (when the fixation point is inside or<br>outside the shape), calculating its area using<br>division into triangles and using squares or<br>graphs and slices - drawing a number                                                  | 5 | 4  |
| electronic | blended<br>education | An introduction to the geometric<br>and cadastral survey and the<br>scale used for each case, with an<br>explanation of the different<br>methods for calculating the areas<br>in the field, including: the areas<br>of regular shapes, and the<br>division into regular geometric<br>shapes such as triangles, squares,<br>rectangles, trapezoids, circles<br>.and their parts | Solve practical exercises for calculating the<br>areas in the field using different regular shapes<br>and dividing the plot of land into triangles or<br>.regular shapes using different laws                                                                                           | 5 | 5  |
| electronic | blended<br>education | erecting columns at equal<br>intervals (in a trapezoidal and<br>Simpson's method), erecting<br>columns at unequal intervals on<br>the survey line for a plot of land<br>and calculating their areas by all<br>the methods indicat                                                                                                    | Solve practical exercises for calculating areas in<br>the field using the trapezoidal and Simpson laws<br>when using columns at equal intervals, then<br>using the area law for columns at unequal<br>.intervals                                                                        | 5 | 6  |
| electronic | blended<br>education | Using the coordinates method in<br>calculating the areas, the method<br>of the longitude multiplier<br>.(D.M.D) method                                                                                                    | Solve practical exercises for calculating the area<br>of a closed polygon using the coordinate method<br>and the longitudinal multiplier method<br>(D.M.D.), their applications for equal and<br>.unequal periods                                                                       | 5 | 7  |
| electronic | blended<br>education | he different methods for<br>calculating areas from the map<br>include: dividing into regular<br>geometric shapes such as<br>triangles or squares or using<br>graph papers, using slides, using<br>an electronic planometer to<br>calculate areas (when the<br>fixation point is i                                                                                              | Adopting a specific map or piece of irregular<br>shape and calculating its area using the<br>planometer (when the fixation point is inside or<br>outside the shape), calculating its area using<br>division into triangles and using squares or<br>graphs and slices - drawing a number | 5 | 8  |
| electronic | blended<br>education | An introduction to the geometric<br>and cadastral survey and the<br>scale used for each case, with an<br>explanation of the different<br>methods for calculating the areas<br>in the field, including: the areas<br>of regular shapes, and the<br>division into regular geometric<br>shapes such as triangles, squares,<br>rectangles, trapezoids, circles<br>.and their parts | Solve practical exercises for calculating the<br>areas in the field using different regular shapes<br>and dividing the plot of land into triangles or<br>.regular shapes using different laws                                                                                           | 5 | 9  |
| electronic | blended<br>education | erecting columns at equal<br>intervals (in a trapezoidal and<br>Simpson's method), erecting<br>columns at unequal intervals on                                                                                                    | Solve practical exercises for calculating areas in<br>the field using the trapezoidal and Simpson laws<br>when using columns at equal intervals, then<br>using the area law for columns at unequal                                                                                      | 5 | 10 |

|            |                      | the survey line for a plot of land<br>and calculating their areas by all<br>the methods indicat                                                                                                    | .intervals                                                                                                    |   |    |
|------------|----------------------|----------------------------------------------------------------------------------------------------|----------------------------------------------------------------------------------------------------|---|----|
| electronic | blended<br>education | Using the coordinates method in<br>calculating the areas, the method<br>of the longitude multiplier<br>.(D.M.D) method                                                                                                    | Solve practical exercises for calculating the area<br>of a closed polygon using the coordinate method<br>and the longitudinal multiplier method<br>(D.M.D.), their applications for equal and<br>.unequal periods                                                                       | 5 | 11 |
| electronic | blended<br>education | he different methods for<br>calculating areas from the map<br>include: dividing into regular<br>geometric shapes such as<br>triangles or squares or using<br>graph papers, using slides, using<br>an electronic planometer to<br>calculate areas (when the<br>fixation point is i                                                                                              | Adopting a specific map or piece of irregular<br>shape and calculating its area using the<br>planometer (when the fixation point is inside or<br>outside the shape), calculating its area using<br>division into triangles and using squares or<br>graphs and slices - drawing a number | 5 | 12 |
| electronic | blended<br>education | An introduction to the geometric<br>and cadastral survey and the<br>scale used for each case, with an<br>explanation of the different<br>methods for calculating the areas<br>in the field, including: the areas<br>of regular shapes, and the<br>division into regular geometric<br>shapes such as triangles, squares,<br>rectangles, trapezoids, circles<br>.and their parts | Solve practical exercises for calculating the<br>areas in the field using different regular shapes<br>and dividing the plot of land into triangles or<br>.regular shapes using different laws                                                                                           | 5 | 13 |
| electronic | blended<br>education | erecting columns at equal<br>intervals (in a trapezoidal and<br>Simpson's method), erecting<br>columns at unequal intervals on<br>the survey line for a plot of land<br>and calculating their areas by all<br>the methods indicat                                                                                                    | Solve practical exercises for calculating areas in<br>the field using the trapezoidal and Simpson laws<br>when using columns at equal intervals, then<br>using the area law for columns at unequal<br>.intervals                                                                        | 5 | 14 |
| electronic | blended<br>education | An introduction to the geometric<br>and cadastral survey and the<br>scale used for each case, with an<br>explanation of the different<br>methods for calculating the areas<br>in the field, including: the areas<br>of regular shapes, and the<br>division into regular geometric<br>shapes such as triangles, squares,<br>rectangles, trapezoids, circles<br>.and their parts | Solve practical exercises for calculating the<br>areas in the field using different regular shapes<br>and dividing the plot of land into triangles or<br>.regular shapes using different laws                                                                                           | 5 | 15 |
| electronic | blended<br>education | erecting columns at equal<br>intervals (in a trapezoidal and<br>Simpson's method), erecting<br>columns at unequal intervals on<br>the survey line for a plot of land<br>and calculating their areas by all<br>the methods indicat                                                                                                    | Solve practical exercises for calculating areas in<br>the field using the trapezoidal and Simpson laws<br>when using columns at equal intervals, then<br>using the area law for columns at unequal<br>.intervals                                                                        | 5 | 16 |
| electronic | blended<br>education | Using the coordinates method in calculating the areas, the method                                                                                                    | Solve practical exercises for calculating the area<br>of a closed polygon using the coordinate method                                                                                                    | 5 | 17 |

|            |                      | of the longitude multiplier<br>.(D.M.D) method                                                                                                    | and the longitudinal multiplier method<br>(D.M.D.), their applications for equal and<br>.unequal periods                                                                                                    |   |    |
|------------|----------------------|----------------------------------------------------------------------------------------------------|----------------------------------------------------------------------------------------------------|---|----|
| electronic | blended<br>education | he different methods for<br>calculating areas from the map<br>include: dividing into regular<br>geometric shapes such as<br>triangles or squares or using<br>graph papers, using slides, using<br>an electronic planometer to<br>calculate areas (when the<br>fixation point is i                                                                                              | Adopting a specific map or piece of irregular<br>shape and calculating its area using the<br>planometer (when the fixation point is inside or<br>outside the shape), calculating its area using<br>division into triangles and using squares or<br>graphs and slices - drawing a number | 5 | 18 |
| electronic | blended<br>education | An introduction to the geometric<br>and cadastral survey and the<br>scale used for each case, with an<br>explanation of the different<br>methods for calculating the areas<br>in the field, including: the areas<br>of regular shapes, and the<br>division into regular geometric<br>shapes such as triangles, squares,<br>rectangles, trapezoids, circles<br>.and their parts | Solve practical exercises for calculating the<br>areas in the field using different regular shapes<br>and dividing the plot of land into triangles or<br>.regular shapes using different laws                                                                                           | 5 | 19 |
| electronic | blended<br>education | erecting columns at equal<br>intervals (in a trapezoidal and<br>Simpson's method), erecting<br>columns at unequal intervals on<br>the survey line for a plot of land<br>and calculating their areas by all<br>the methods indicat                                                                                                    | Solve practical exercises for calculating areas in<br>the field using the trapezoidal and Simpson laws<br>when using columns at equal intervals, then<br>using the area law for columns at unequal<br>.intervals                                                                        | 5 | 20 |
| electronic | blended<br>education | Using the coordinates method in<br>calculating the areas, the method<br>of the longitude multiplier<br>.(D.M.D) method                                                                                                    | Solve practical exercises for calculating the area<br>of a closed polygon using the coordinate method<br>and the longitudinal multiplier method<br>(D.M.D.), their applications for equal and<br>.unequal periods                                                                       | 5 | 21 |
| electronic | blended<br>education | he different methods for<br>calculating areas from the map<br>include: dividing into regular<br>geometric shapes such as<br>triangles or squares or using<br>graph papers, using slides, using<br>an electronic planometer to<br>calculate areas (when the<br>fixation point is i                                                                                              | Adopting a specific map or piece of irregular<br>shape and calculating its area using the<br>planometer (when the fixation point is inside or<br>outside the shape), calculating its area using<br>division into triangles and using squares or<br>graphs and slices - drawing a number | 5 | 22 |
| electronic | blended<br>education | An introduction to the geometric<br>and cadastral survey and the<br>scale used for each case, with an<br>explanation of the different<br>methods for calculating the areas<br>in the field, including: the areas<br>of regular shapes, and the<br>division into regular geometric<br>shapes such as triangles, squares,<br>rectangles, trapezoids, circles<br>.and their parts | Solve practical exercises for calculating the<br>areas in the field using different regular shapes<br>and dividing the plot of land into triangles or<br>.regular shapes using different laws                                                                                           | 5 | 23 |

| .1         | blended              |                                                                                                    | Color and the low and the color lotting areas in                                                                                                    | - |           |
|------------|----------------------|----------------------------------------------------------------------------------------------------|----------------------------------------------------------------------------------------------------|---|-----------|
| electronic | education            | erecting columns at equal<br>intervals (in a trapezoidal and<br>Simpson's method), erecting<br>columns at unequal intervals on<br>the survey line for a plot of land<br>and calculating their areas by all<br>the methods indicat                                                                                                    | Solve practical exercises for calculating areas in<br>the field using the trapezoidal and Simpson laws<br>when using columns at equal intervals, then<br>using the area law for columns at unequal<br>.intervals                                                                        | 5 | 24        |
| electronic | blended<br>education | Using the coordinates method in<br>calculating the areas, the method<br>of the longitude multiplier<br>.(D.M.D) method                                                                                                    | Solve practical exercises for calculating the area<br>of a closed polygon using the coordinate method<br>and the longitudinal multiplier method<br>(D.M.D.), their applications for equal and<br>.unequal periods                                                                       | 5 | 25        |
| electronic | blended<br>education | An introduction to the geometric<br>and cadastral survey and the<br>scale used for each case, with an<br>explanation of the different<br>methods for calculating the areas<br>in the field, including: the areas<br>of regular shapes, and the<br>division into regular geometric<br>shapes such as triangles, squares,<br>rectangles, trapezoids, circles<br>.and their parts | Solve practical exercises for calculating the<br>areas in the field using different regular shapes<br>and dividing the plot of land into triangles or<br>.regular shapes using different laws                                                                                           | 5 | 26        |
| electronic | blended<br>education | erecting columns at equal<br>intervals (in a trapezoidal and<br>Simpson's method), erecting<br>columns at unequal intervals on<br>the survey line for a plot of land<br>and calculating their areas by all<br>the methods indicat                                                                                                    | Solve practical exercises for calculating areas in<br>the field using the trapezoidal and Simpson laws<br>when using columns at equal intervals, then<br>using the area law for columns at unequal<br>.intervals                                                                        | 5 | 27        |
| electronic | blended<br>education | Using the coordinates method in<br>calculating the areas, the method<br>of the longitude multiplier<br>.(D.M.D) method                                                                                                    | Solve practical exercises for calculating the area<br>of a closed polygon using the coordinate method<br>and the longitudinal multiplier method<br>(D.M.D.), their applications for equal and<br>.unequal periods                                                                       | 5 | 28        |
| electronic | blended<br>education | he different methods for<br>calculating areas from the map<br>include: dividing into regular<br>geometric shapes such as<br>triangles or squares or using<br>graph papers, using slides, using<br>an electronic planometer to<br>calculate areas (when the<br>fixation point is i                                                                                              | Adopting a specific map or piece of irregular<br>shape and calculating its area using the<br>planometer (when the fixation point is inside or<br>outside the shape), calculating its area using<br>division into triangles and using squares or<br>graphs and slices - drawing a number | 5 | 29-<br>30 |

| -1                                                         | 1- Required prescribed books     |
|------------------------------------------------------------|----------------------------------|
| 1- Engineering and cadastral survey (systematic) / written | 2- Main references (sources)     |
| by Ziyad Abdul-Jabbar Al-Bakr / Dar Al-Kutub and           |                                  |
| Publishing / Mosul University 1993.                        |                                  |
| 2- Al-Masa'ah (part one) / written by B. CZ Penemia /      |                                  |
| Translated by Ziyad Abdul-Jabbar Al-Bakr (in press since   |                                  |
| 1988)                                                      |                                  |
|                                                            |                                  |
| 3- Geometric Survey (parts one and two) / authored by      |                                  |
| W.P. Scofield / translated by Riyadh Shaan 1983            |                                  |
| 4- Surveying Vol.1 & Vol. 2) / B.C. Punmi a/Standard       |                                  |
| Book House, Delhi, India. 1978.                            |                                  |
| 5- Engineering Surveying (Vol. I & Vol.2)/ W.Scho field /  |                                  |
| Newness – Butter Woths/ London / Britain. 1978.            |                                  |
| 6- Surveying for Engineers / J. Uren. & W.F. Price /       |                                  |
| MacMillan / London/ Britain. 1985.                         |                                  |
| manual of GPS, Total station, Autocad disk land, Auto -7   |                                  |
| disk Civil 3D                                              |                                  |
|                                                            | Recommended books and            |
|                                                            | references (scientific journals, |
|                                                            | ( ,reports                       |
|                                                            | B electronic references,         |
|                                                            | websites                         |